$AS.SO$ de Suisse occidentale Fachhochschule Westschweiz University of Applied Sciences<br>Western Switzerland

**VALAIS**<br>WALLIS

Filière Systèmes industriels **Orientation Infotronics** 

# Diplôme 2009

Terry Niederhauser

Hes.so/// VALAIS Rte du Rawyl 47 - 1950 Sion 2

**Dual Frequency Patch** antenna for GPS and Bluetooth applications

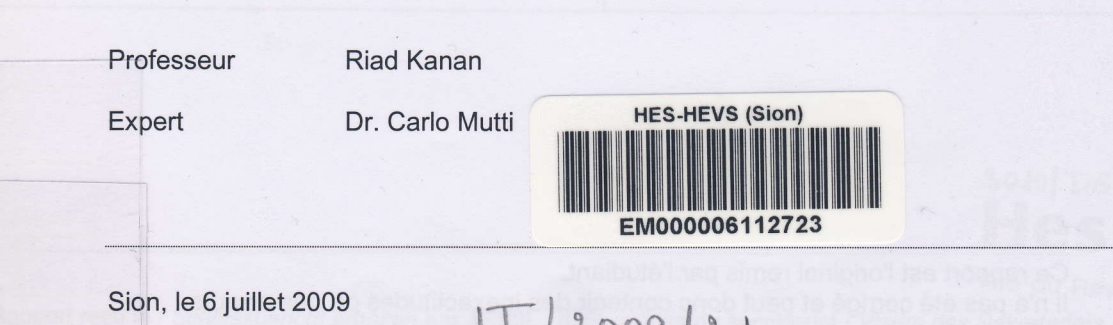

19002/21

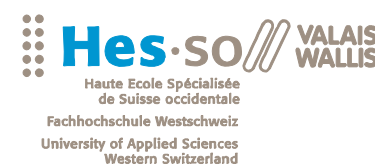

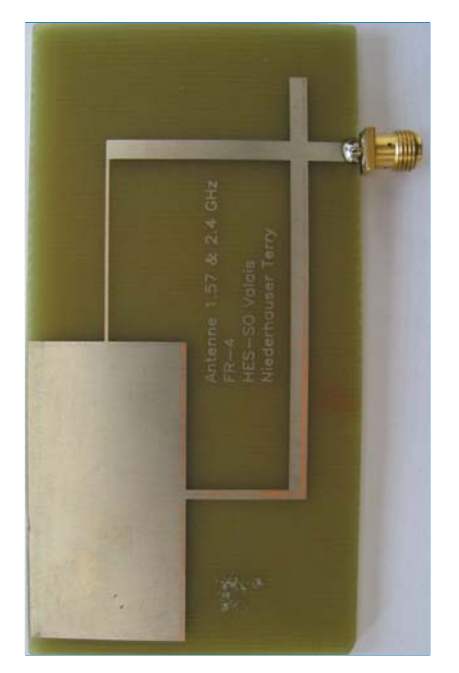

Travail de diplôme | édition 2009 |

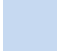

Filière *Systèmes industriels* 

Domaine d'application *Infotronics* 

Professeur responsable *Riad Kanan Riad.Kanan@hevs.ch*

### Dual Frequency Patch antenna for GPS and Bluetooth applications

Diplômant/e Terry Niederhauser

#### Objectif du projet

Etudier un système d'antenne Patch permettant d'émettre aux fréquences du GPS et du Bluetooth, réaliser quelques prototypes et découvrir une solution pour avoir le meilleur gain possible.

### Méthodes | Expériences | Résultats

A l'aide du programme de simulation Ansoft designer, il été possible de développer différentes antennes et de les simuler pour en étudier les effets.

Les différents paramètres influant sur les fréquences de résonnance, l'impédance d'entrée ou le gain ont du être déterminés à l'aide d'équations.

Au final, deux premiers prototypes d'antennes fabriqués sur différents matériaux ont été fabriqués, les résultats sont satisfaisants. Les équations permettant de définir l'antenne en fonction des fréquences de résonnance correspondent avec la pratique, à l'exception de celle permettant de trouver l'impédance d'entrée du patch qui donne des résultats trop élevés.

HES-SO Valais Route du Rawyl 47 1950 Sion

Tél. 027 606 85 11 URL www.hevs.ch

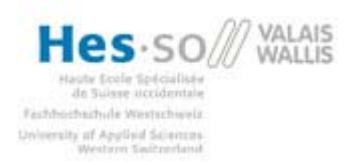

### Table des matières

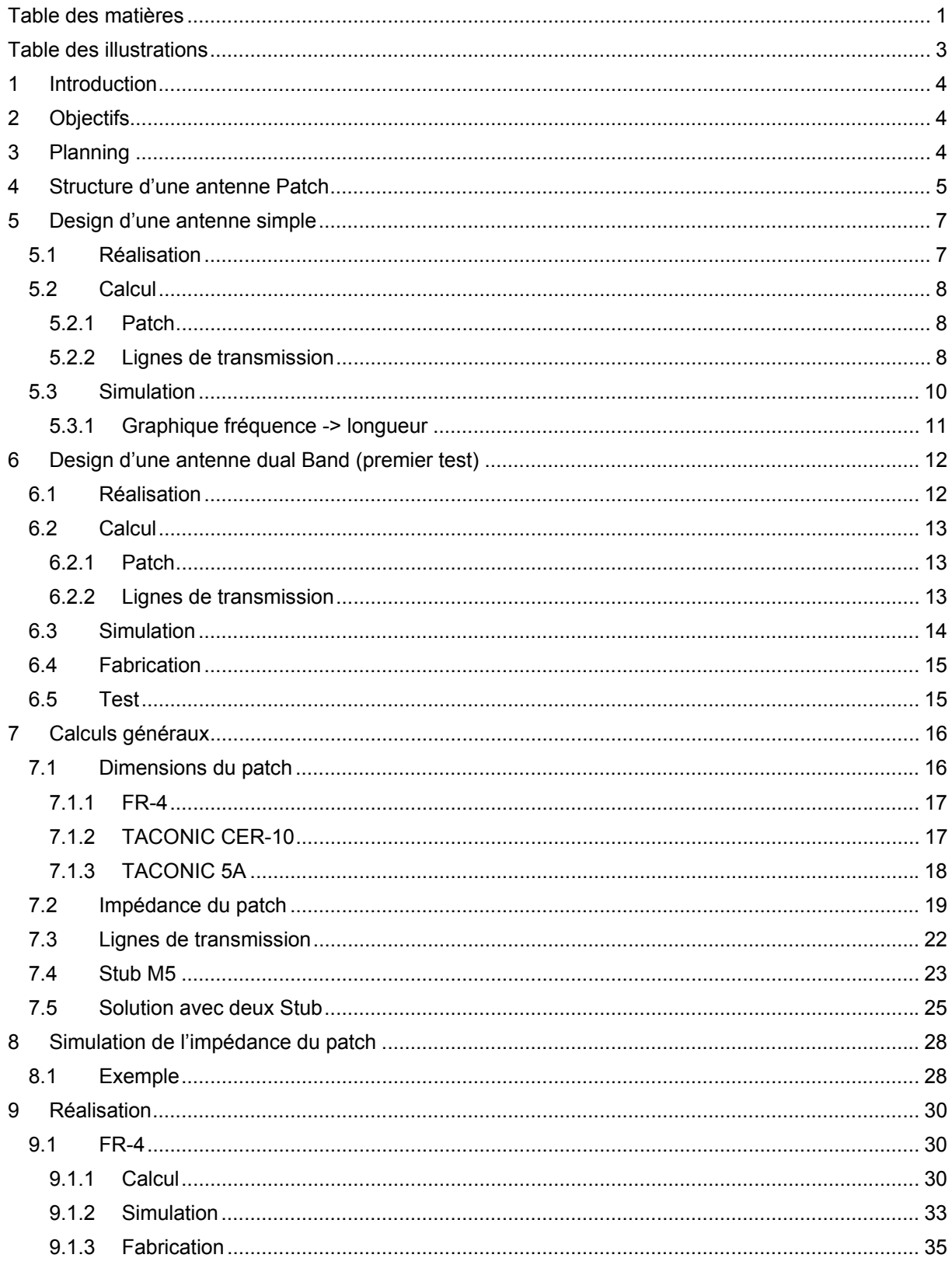

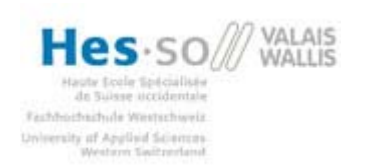

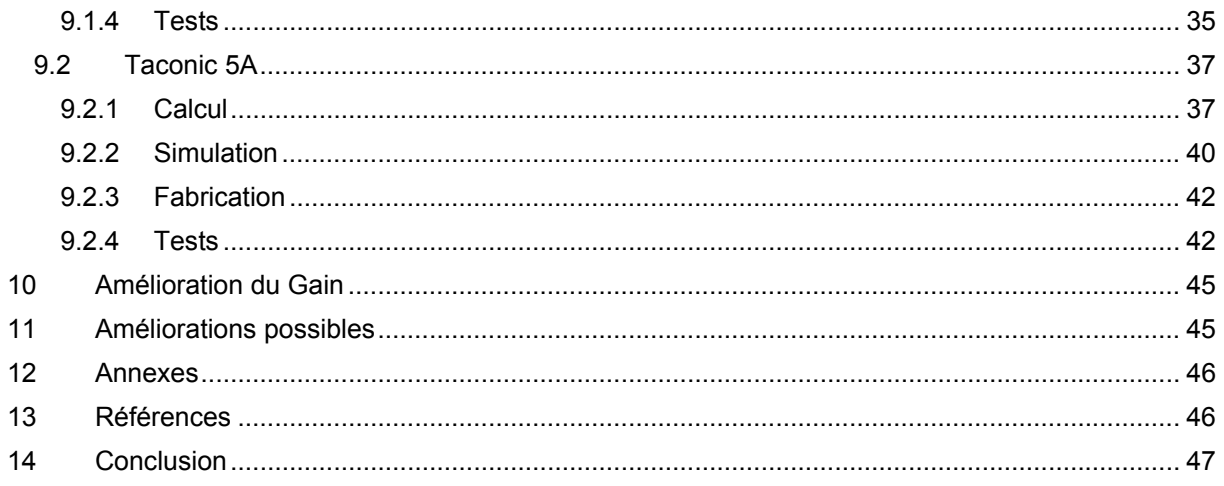

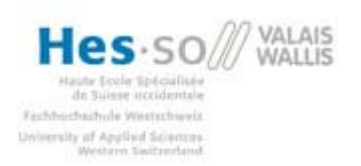

### **Table des illustrations**

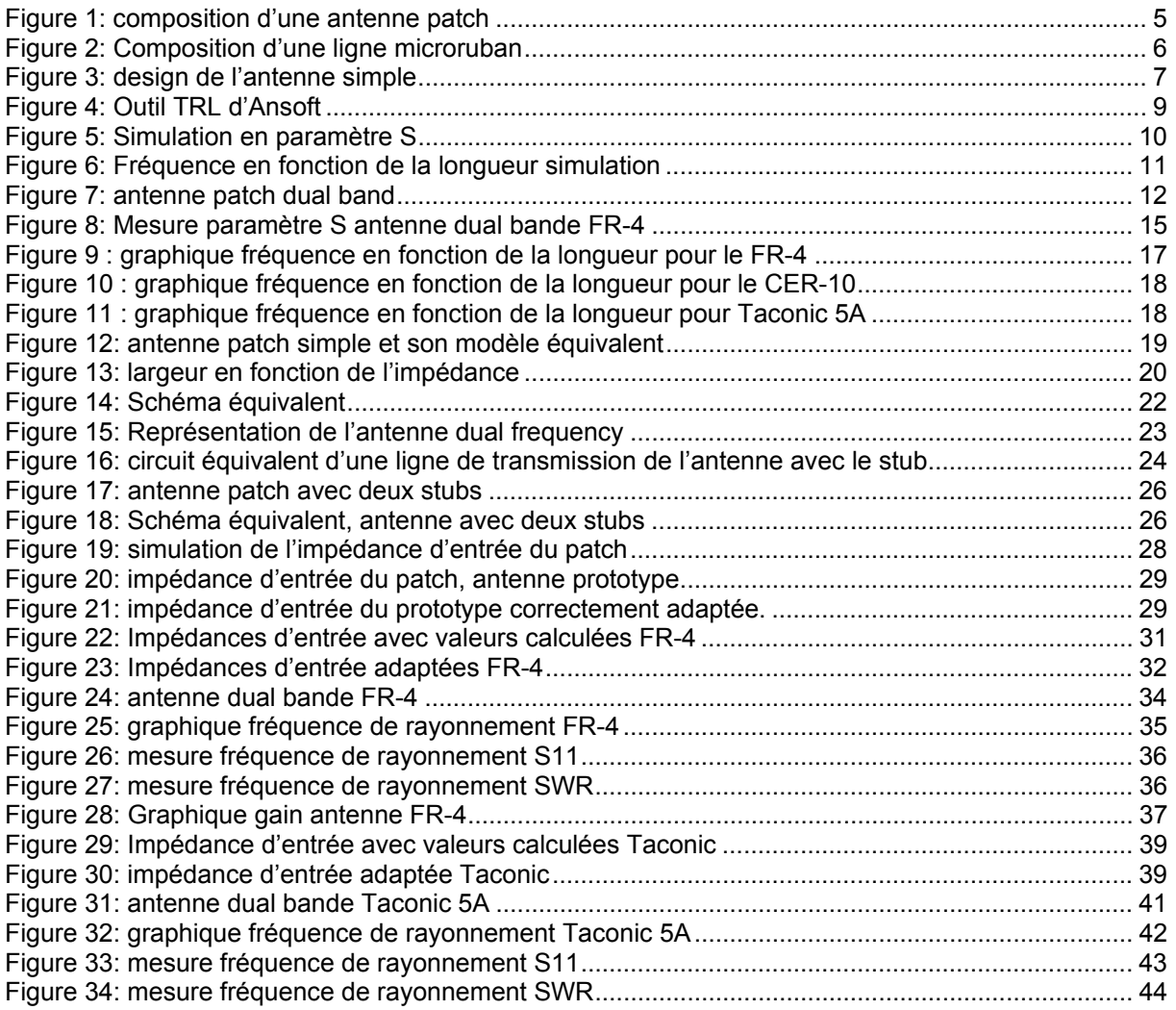

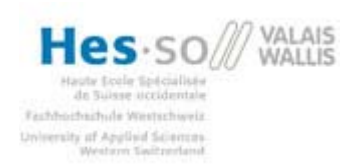

### **1 Introduction**

A notre époque, la majeure partie des systèmes doivent communiquer avec l'extérieur, que se soit pour transmettre des informations ou pour en recevoir. Le mode sans fil devient de plus en plus important dans la télécommunication et comme les systèmes se miniaturisent toujours plus, il faut trouver des solutions pour rendre les antennes plus petites.

Il n'est pas toujours possible d'intégrer une antenne verticale dans un système c'est pourquoi les antennes patch ou microstrip deviennent une bonne alternative. Ces antennes, qui sont directement imprimées sur la platine du circuit, ont comme principaux avantages, leurs petites tailles, leurs petits volumes et leurs faibles coûts de fabrication.

Une antenne patch consiste en une partie de cuivre rayonnant d'un côté d'un matériau diélectrique et comportant sur son autre côté un plan de masse. Sa taille varie en fonction de la fréquence de résonance et du matériau utilisé comme substrat, ces antennes peuvent également résonner à plusieurs fréquences mais ont une largeur de bande très limitée. Elles ne sont de ce fait utilisables que pour des applications spécifiques ne nécessitant pas de modifications des fréquences d'émission et de réception.

Ce projet consiste à développer des antennes permettant de rayonner à la fois à la fréquence de 1,57 GHz (GPS) et à 2,4 GHz (Bluetooth), ces antennes pourraient être utilisées dans un très grand nombre d'application.

L'objectif de ce travail est de trouver un design d'antenne patch simple permettant d'émettre à deux fréquences différentes, d'analyser les paramètres influençant son comportement, de mettre en place un modèle d'équations permettant de calculer avec précision sa géométrie et de trouver la solution pour avoir le meilleur gain possible. Il devrait être possible à la fin de ce travail de dessiner, à l'aide des fréquences de résonnance désirées, une antenne la plus petite possible et ayant le meilleur gain.

### **2 Objectifs**

Etude sur le design d'une antenne patch dual band

Conception et simulation d'une antenne à double fréquence pour des applications GPS et Bluetooth.

Etude de différents moyens permettant d'accroître le gain.

Fabrication et tests.

### **3 Planning**

- 
- 
- 
- 

- 18.02.2009 Attribution du thème 06.07.2009 Remise du rapport 04.09.2009 Exposition publique 28.08.2009 Défense orale

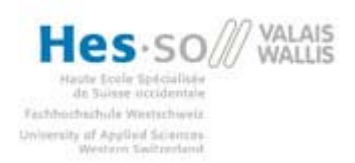

### **4 Structure d'une antenne Patch**

Une antenne patch comporte trois parties :

- Le patch est une partie métallique de forme et de taille à définir selon l'application. C'est cette partie conductrice, souvent en cuivre, qui va rayonner. La taille et la forme vont déterminer à quelle fréquence l'antenne résonnera.
- Le diélectrique (dielectric substrate) est composé d'un matériau isolant.
- Le plan de masse (groud plane) est une surface de cuivre permettant de faire rayonner la partie supérieure.

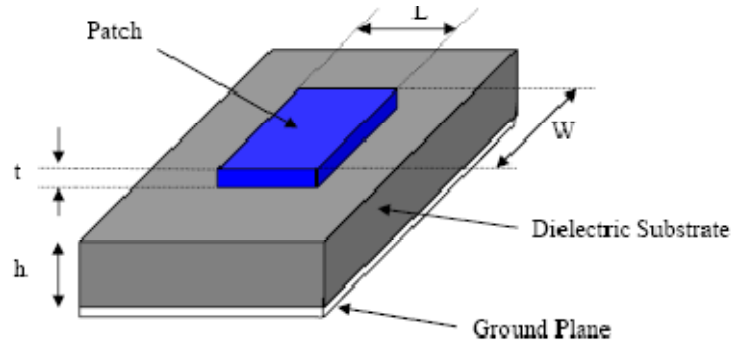

**Figure 1:** composition d'une antenne patch

Les avantages et désavantages de ce type d'antenne sont les suivants :

#### Avantages :

- Poids et volume faible
- Facilement adaptable sur le circuit imprimé de l'application
- Faible coût de fabrication
- Capable d'émettre à deux voir trois fréquences
- Robuste mécaniquement

#### Désavantages :

- Bande passante étroite
- Faible rendement
- Faible gain

Le patch doit être relié au reste du circuit à l'aide d'une ligne de transmission de type micro-ruban. Cette ligne va également permettre d'adapter l'impédance de l'antenne au reste du circuit pour éviter un phénomène de réflexion. Cette adaptation est expliquée plus tard.

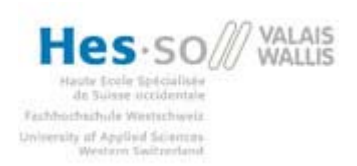

**Projet de diplôme** Dual Frequency Patch antenna

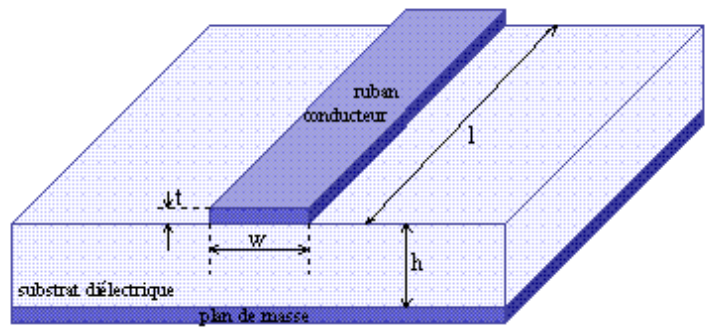

**Figure 2:** Composition d'une ligne microruban

Pour les tests, la ligne sera reliée à un connecteur d'impédance de 50 ohms, afin de pouvoir y brancher n'importe quel appareil de test ou de mesure.

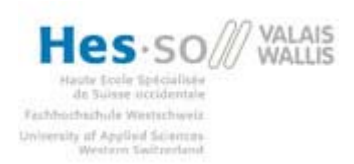

### **5 Design d'une antenne simple**

Afin de découvrir le programme de simulation Ansoft Designer, la première partie du travail a consisté à simuler une antenne patch résonnant à une seule fréquence.

A l'aide d'un article paru dans le magazine Microwaves & RF du mois d'octobre 2007 [1], une antenne rectangulaire a pu être conçue.

### *5.1 Réalisation*

Les simulations ont été réalisées à l'aide du programme Ansoft Designer.

Pour commencer, il faut insérer un « Planar EM Design » au projet et sélectionner le PCB avec les caractéristiques correspondant à l'application. Dans notre application, on peut choisir un PCB singlesided, celui-ci comporte une couche top, une bottom et une couche de diélectrique. La constante du diélectrique ainsi que l'épaisseur de la couche sont à modifier en cliquant sur le bouton « layer dialog  $\blacksquare$  ».

Une fois les paramètres du diélectrique modifiés, le design peut commencer.

En dessinant la forme de l'antenne sur le top du print, on obtient la surface rayonnante. Pour permettre d'exciter cette surface à l'aide d'un signal, il faut lui ajouter une ligne de transmission et un port. La ligne de transmission permet d'adapter l'impédance pour avoir le moins de réflexion possible et donc un meilleur rayonnement à la fréquence de résonance.

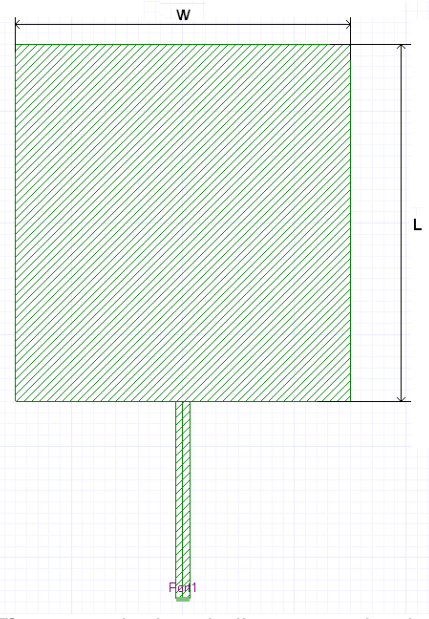

**Figure 3:** design de l'antenne simple

La figure ci-dessus représente une antenne rayonnant à la fréquence de 2.4 GHz.

La longueur L de l'antenne, agit sur la fréquence de résonnance, la largeur W, sur l'impédance. La largeur de la ligne de transmission influence son impédance. . Il faut donc la modifier en conséquence pour adapter correctement l'impédance de l'antenne. La longueur de la ligne est fixée à un quart de la

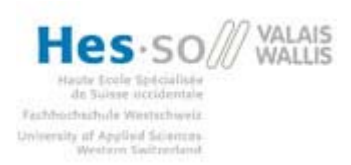

longueur d'onde pour permettre de simplifier les calculs d'adaptation d'impédance. Le port a une impédance de 50 Ohms.

### *5.2 Calcul*

### **5.2.1 Patch**

La fréquence de résonance de l'antenne est fonction de sa longueur L. Pour les premiers tests, un graphique présent dans l'article [1] cité précédemment a été utilisé. On remarque sur ce graphique, que plus la fréquence augmente, plus la longueur du patch est petite. Ce type d'antenne devient donc intéressant du point de vue de la taille si la fréquence est très élevée.

La largeur W de l'antenne influence donc l'impédance de l'antenne, le graphique 5 [1] de l'article permet de déterminer cette impédance. Pour une antenne ne résonnant qu'à une fréquence, la largeur peut être choisie à l'aide de la formule ci-dessous :

$$
W = \frac{c}{2 \cdot f_r} \cdot \sqrt{\frac{2}{\varepsilon_r + 1}}
$$

- $f_r$  Étant la fréquence de rayonnement.
- $\varepsilon_r$  Constante diélectrique du substrat.
- $c$  Vitesse de la lumière.

La largeur trouvée avec cette formule permet d'avoir une antenne avec un bon rayonnement.

### **5.2.2 Lignes de transmission**

Vu depuis l'entrée, le patch représente une impédance, il faut donc l'adapter pour avoir le moins de réflexion possible et ainsi le meilleur rayonnement. Le connecteur étant à 50 ohms, l'antenne doit être adaptée à cette impédance.

La formule suivante est utilisée :

$$
Z_{in} = \frac{Z_0^2}{Z_L}
$$

 $Z_{in}$  Étant l'impédance d'entrée. 50 Ω dans notre cas.

 $Z_0$  Impédance de la ligne.

 $Z_L$  Impédance de l'antenne.

Il faut bien sûr que la longueur de la ligne soit de ¼ de longueur d'onde pour utiliser cette formule.

La valeur recherchée étant l'impédance de la ligne, la formule transformée est la suivante :

$$
Z_0 = \sqrt{Z_{in} \cdot Z_L}
$$

A l'aide de l'outil TRL de Ansoft Designer, il est possible de trouver la largeur de la ligne en fonction de son impédance.

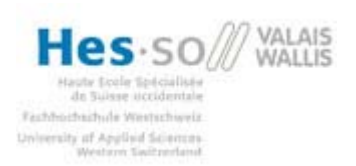

TRL : Dans Ansoft, il faut créer un projet et insérer un « Circuit Design », ensuite cliquer Circuit => TRL => Microstrip => single… Choisir le bon substrat.

La fenêtre TRL apparaît :

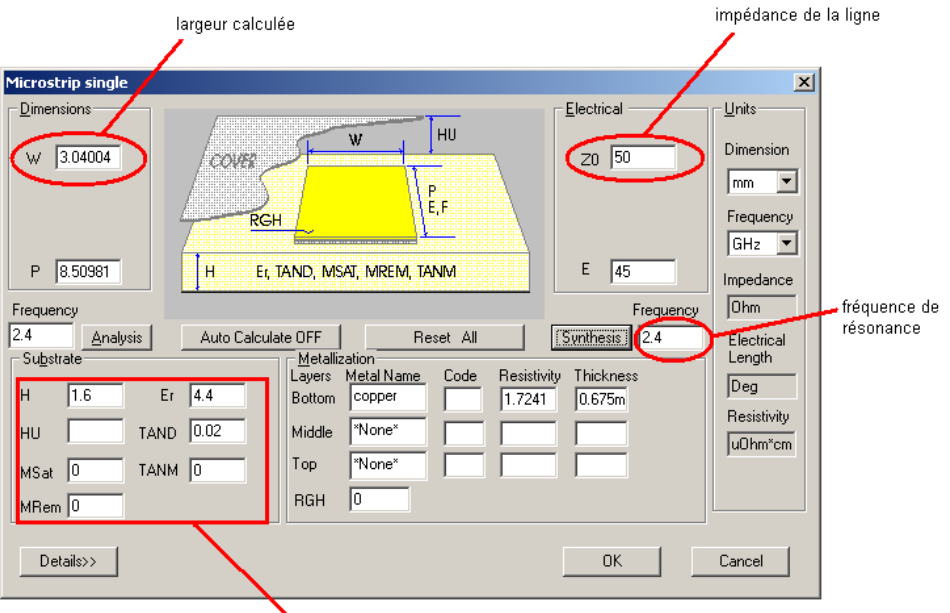

propriétés du substrat

**Figure 4:** Outil TRL d'Ansoft

Remplir les champs Z0, Frequency et propriétés du substrat avec les valeurs adéquates et appuyer sur synthesis.

La largeur W de la ligne de transmission est alors calculée.

La longueur de cette ligne a été fixée à 1/4 de longueur d'onde pour simplifier les calculs d'adaptation.

$$
\lambda = \frac{\frac{c}{f}}{\sqrt{\epsilon_{eff}}}
$$

 $\lambda$  est la longueur d'onde.

c la vitesse de la lumière,  $3 \cdot 10^8 \frac{m}{s}$ .

fla fréquence de travail.

Pour trouver le coefficient de réflexion effectif  $\varepsilon_{\rm eff}$ , on peut le lire dans l'outil TRL en cliquant sur Détails.

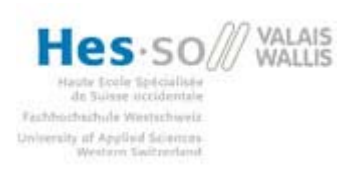

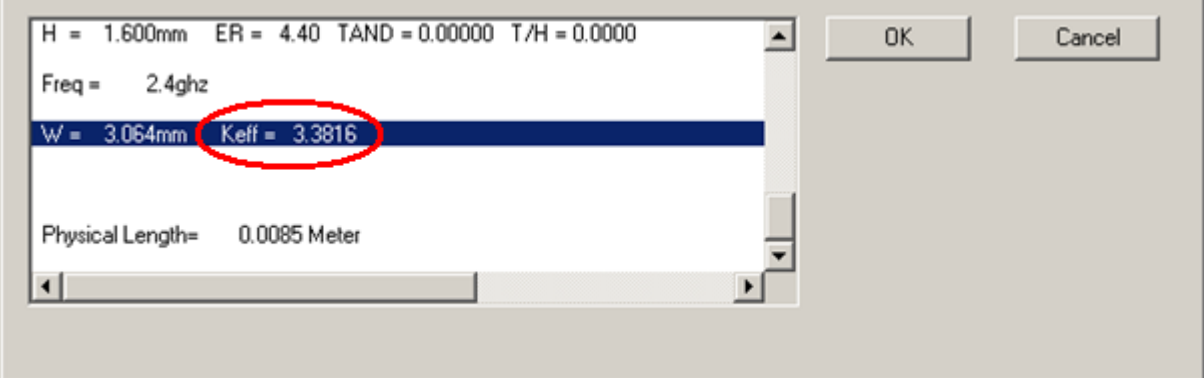

### *5.3 Simulation*

Pour une fréquence de résonance de 2.4 GHz, une antenne avec les dimensions suivantes a été réalisée.

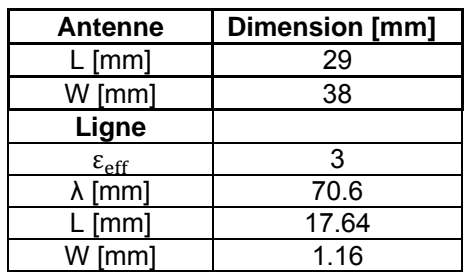

La simulation en paramètre S montre la fréquence de résonance à 2.41 GHz environ avec une atténuation de -4.5 dB.

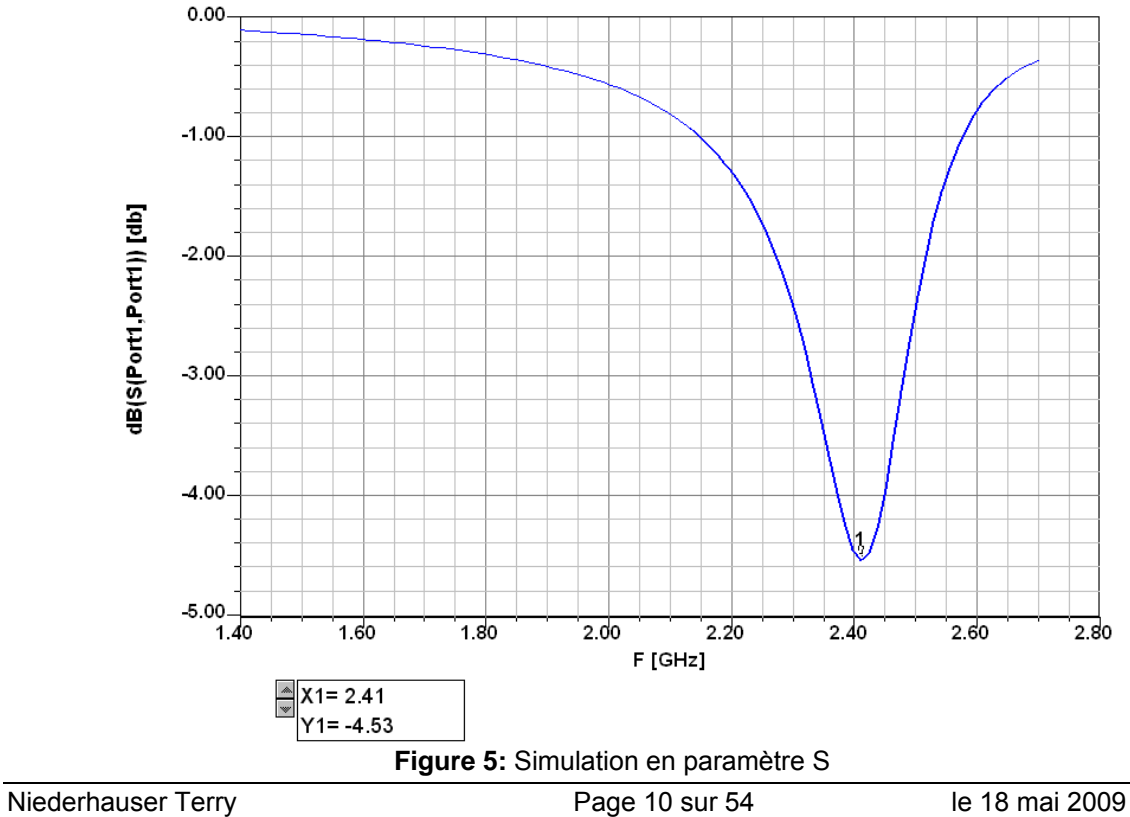

Systèmes industriels

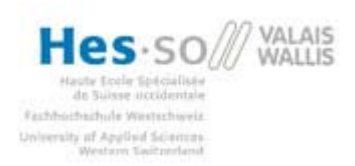

On s'aperçoit que la fréquence à laquelle résonne cette antenne (2.45 GHz) n'est pas tout à fait conforme à celle à laquelle les calculs on été faits. Ceci est du à l'imprécision de la lecture sur le graphique [1] et aux quelques paramètres du substrat utilisé qui ne sont pas totalement similaires.

Pour obtenir une fréquence de résonance exacte, il faut tuner l'antenne en diminuant ou en agrandissant légèrement la longueur. Plus l'impédance de l'antenne sera bien adaptée, plus l'atténuation à la fréquence de résonance sera grande. Pour l'améliorer, il faut la tuner en modifiant la largeur de la ligne de transmission.

### **5.3.1 Graphique fréquence -> longueur**

Plusieurs longueurs ont été simulées pour permettre d'établir un graphique. Ceci permet d'avoir des valeurs plus précises pour cette application.

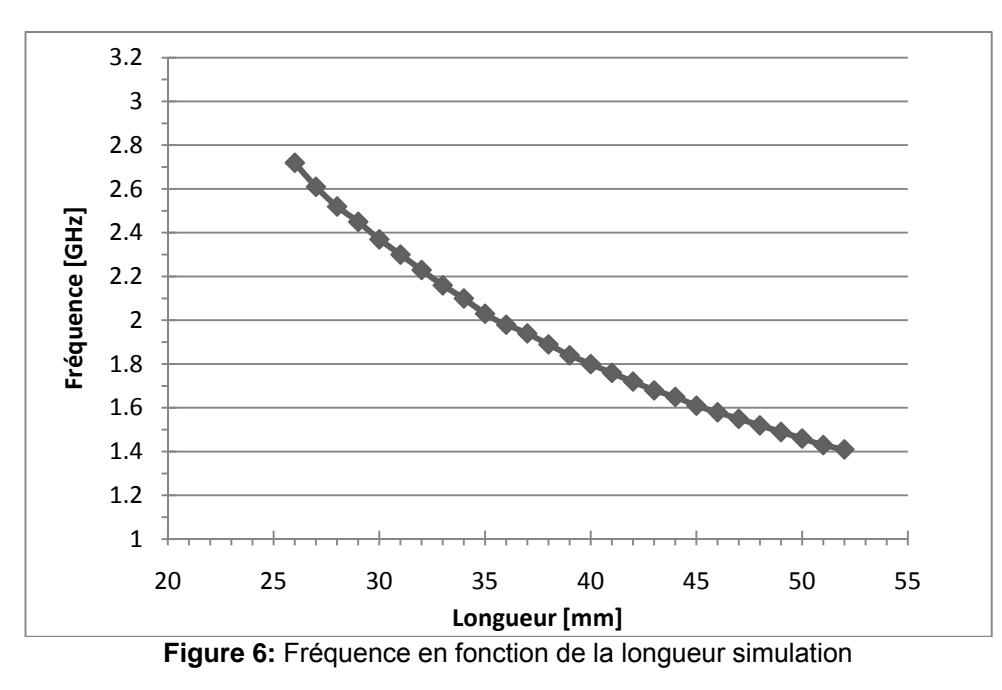

Le graphique correspond à celui fournit dans l'article [1], les valeurs sont plus précises pour ce type de substrat. On voit bien que plus la fréquence augmente, plus la longueur diminue.

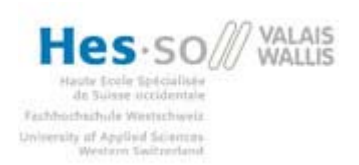

### **6 Design d'une antenne dual Band (premier test)**

Un premier prototype d'antenne dual bande a été réalisé sur les bases de l'article [1], certains paramètres n'ayant pas encore été étudiés en détails, l'adaptation d'impédance ne sera de ce fait pas encore optimale.

### *6.1 Réalisation*

Comme le patch est rectangulaire, deux longueurs sont disponibles pour faire rayonner l'antenne. Une ligne de transmission rejoint l'antenne par un des côtés, ce qui la fera rayonner à une fréquence et une deuxième ligne arrive sur l'autre côté pour faire rayonner la deuxième fréquence. La figure suivante montre une telle antenne.

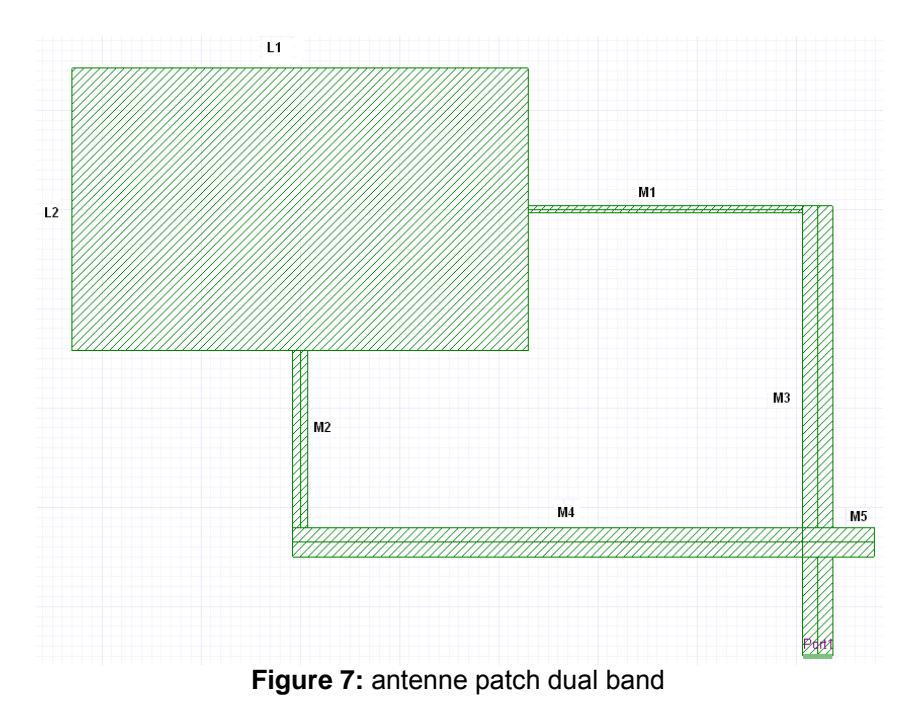

La longueur L1 va influencer la fréquence la plus basse et la longueur L2 la plus haute.

Les lignes de transmission M1 et M3 seront utilisées pour la fréquence la plus basse et M2 et M4 pour la plus haute. M1 permet d'adapter l'impédance de l'antenne pour une largeur de L2 et M2 pour une largeur de L1. Les lignes M3 et M4 sont des lignes 50 Ω qui permettent de rejoindre le port sans réflexion.

La longueur du stub M5 a été prise dans l'article [1] et n'est certainement pas adaptée de la meilleure des manières. L'utilité de ce stub et ses dimensions seront développées plus tard.

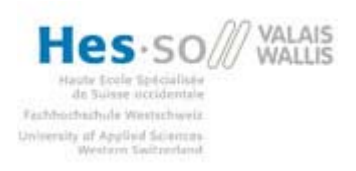

### *6.2 Calcul*

### **6.2.1 Patch**

Les longueurs L1 et L2 sont déterminées à l'aide du graphique établi lors des simulations de l'antenne simple. Pour des fréquences de 1.57 et 2.4 GHz, il faut avoir des longueurs de 46mm et 28.5mm environ.

Pour l'impédance de l'antenne, il faut de nouveau utiliser le graphique 5 présent dans l'article [1]. Dans ce cas, vu depuis la ligne M1, la largeur est de 28.5mm, ce qui correspond à une impédance de 195 Ohm environ et vu depuis la ligne M2, la largeur est de 46mm ce qui donne une impédance de 110 Ohms.

### **6.2.2 Lignes de transmission**

La ligne M1 permet d'adapter l'impédance pour une largeur de L2. L'adaptation doit se faire pour que le patch et la ligne M1 donne comme impédance d'entrée 50 Ohm.

La formule utilisée lors de la conception de l'antenne simple peut être de nouveau utilisée pour autant que la longueur de la ligne M1 soit d'un quart de longueur d'onde.

$$
Z_0 = \sqrt{Z_{in} \cdot Z_L}
$$

 $Z_{in}$  Étant l'impédance d'entrée. 50  $\Omega$  dans notre cas.

 $Z_0$  Impédance de la ligne.<br> $Z_i$  Impédance de l'antenne

Impédance de l'antenne pour une largeur de L2.

La même chose doit être effectuée pour M2, mais cette fois-ci avec une largeur de L1.

L'outil TRL d'Ansoft permet de trouver la largeur w des deux lignes de transmission.

A l'aide de la formule suivante, la longueur de ces lignes peut être déterminée (¼ λ).

$$
\lambda = \frac{\frac{c}{\overline{f}}}{\sqrt{\epsilon_{eff}}}
$$

 $\epsilon_{\rm eff}$  est trouvée à l'aide de TRL.

Pour les lignes M3 et M4, il s'agit de lignes 50 Ω permettant d'éviter au maximum la réflexion, la largeur peut être trouvée avec TRL. Ces deux lignes doivent se rejoindre.

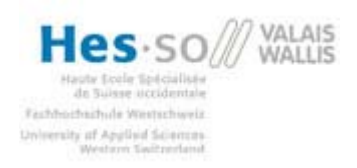

### *6.3 Simulation*

Pour une antenne rayonnant à 1.57 GHz et 2.4 GHz, les dimensions suivantes ont été utilisées :

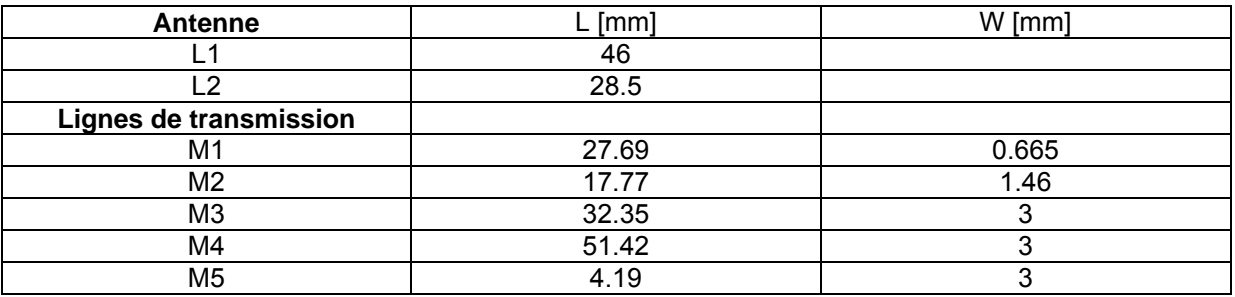

La longueur entre le croisement des 3 lignes M3, M4, M5 et le port est à fixer arbitrairement.

La simulation montre les fréquences de résonance à 1.57 GHz et 2.4 GHz.

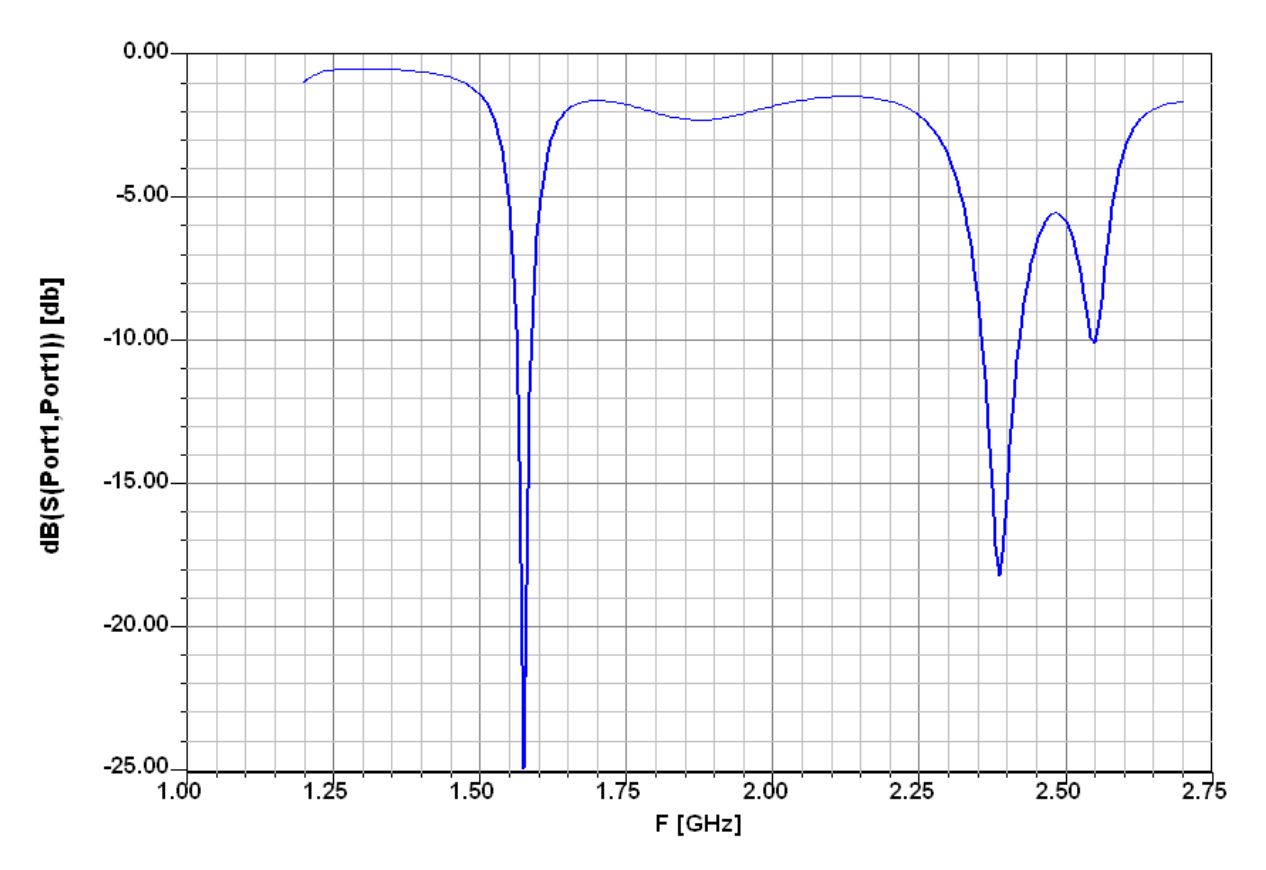

Les résultats des simulations sont satisfaisants, ils correspondent aux attentes. On s'aperçoit tout de même que les atténuations aux fréquences de résonance ne sont pas similaires pour les deux. Ceci est du au stub M5 qui n'est pas adapté de la meilleure des manières.

Les fréquences de résonance ne sont également pas exactement aux valeurs désirées. Comme dit précédemment, les calculs restent théoriques, dans la pratique d'autres facteurs entrent en compte et modifient légèrement certaines valeurs. Pour être plus exact, il faut tuner l'antenne en agrandissant ou en diminuant légèrement les longueurs du patch.

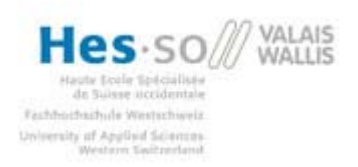

### *6.4 Fabrication*

Le premier prototype a été réalisé sur un circuit imprimé PCB avec un substrat FR-4 ayant une constante diélectrique εr de 4.4, l'épaisseur du substrat est de 1.6 mm et l'épaisseur de la couche de cuivre de 35 µm. La machine utilisée pour fabriquer le print à une précision d'environ 50 um, ce qui permet d'avoir des dimensions de lignes très proches de celles désirées.

Pour exciter l'antenne, un connecteur RF de 50 Ω a été soudé au début de la ligne.

### *6.5 Test*

A l'aide de l'analyseur de réseau AGILENT E5071C, une mesure du paramètre S a pu être effectuée. Cette mesure permet de voir à quelles fréquences la réflexion est la plus faible. L'analyseur de réseau excite l'antenne avec des fréquences allant de 1 GHz à 3 GHz (à définir) et mesure la force du signal en retour.

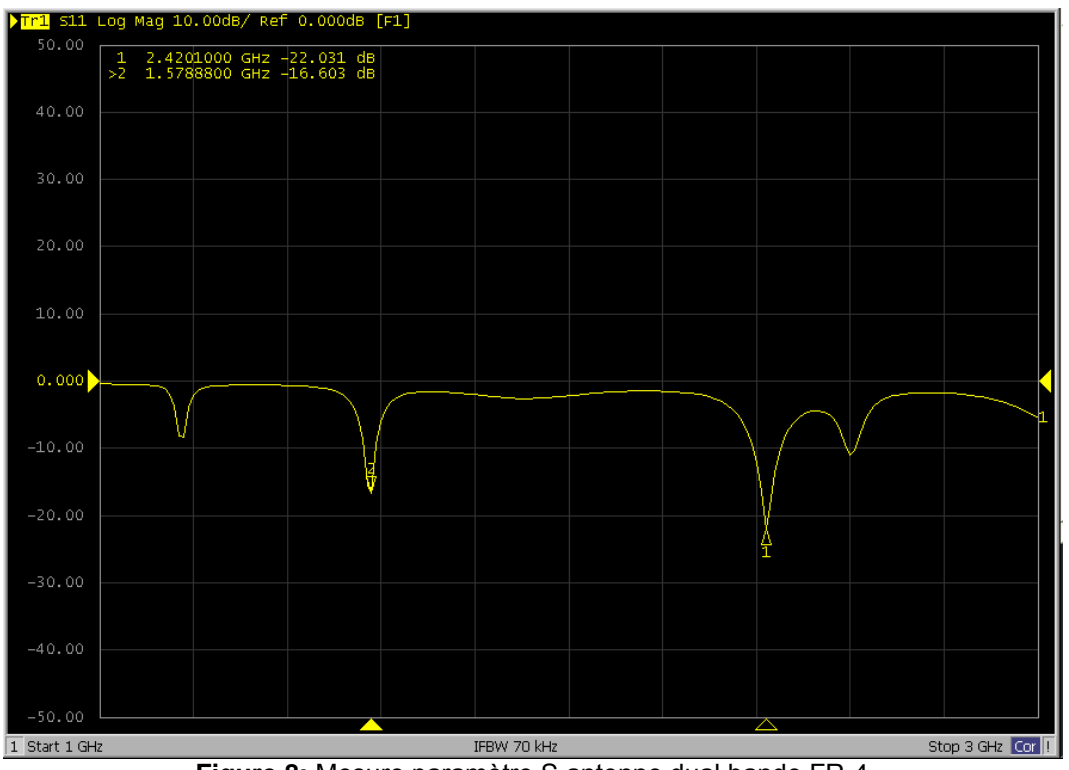

**Figure 8:** Mesure paramètre S antenne dual bande FR-4

Les résultats du test sont satisfaisants, les fréquences de résonance correspondent à peu de choses près à celles de la simulation. Les atténuations à ces deux fréquences ne sont pas tout à fait similaires à la simulation, mais dans le même ordre de grandeur, ceci peut être du aux éléments extérieurs, pour avoir des résultats plus précis, il faudrait faire les mesures dans un laboratoire spécialisé.

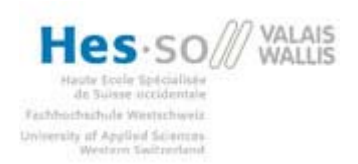

### **7 Calculs généraux**

Toutes les équations utiles pour le développement d'une antenne patch dual bandes, sont détaillées dans ce chapitre. Elles sont détaillées dans l'ordre de développement de l'antenne. Toutes ces équations ont été trouvées dans les ouvrages [2] à [6].

### *7.1 Dimensions du patch*

Pour commencer, il faut trouver les dimensions du patch pour que notre antenne résonne aux bonnes fréquences. Il faut l'effectuer deux fois, une pour chaque fréquence, cela déterminera les deux côtés du patch rectangulaire.

L'équation suivante permet de trouver cela [4].

Équation (1)

$$
f_r = f_0 \cdot \left[ \frac{1 - \frac{2 \cdot h}{\varepsilon_{eff} \cdot l \cdot \pi \cdot \alpha}}{1 + \frac{2 \cdot h}{\varepsilon_{eff} \cdot l \cdot \pi \cdot \alpha} \cdot \ln \left( \frac{\sqrt{\varepsilon_{eff} \cdot 2 \cdot l}}{\gamma \cdot h} \right)} \right]
$$

Avec

$$
f_0 = \frac{c}{2 \cdot l \cdot \sqrt{\varepsilon_{eff}}}
$$

$$
\alpha = 1 + 1.393 \cdot \frac{h}{w} + 0.667 \cdot \frac{h}{w} \cdot \ln\left(\frac{a}{h} + 1.444\right)
$$

$$
\varepsilon_{eff} = \frac{\varepsilon_r + 1}{2} + \frac{\varepsilon_r - 1}{2} \cdot \left(1 + \frac{10 \cdot h}{w}\right)^{-1/2}
$$

 $\nu$  = 1.78107

- $c = 3 \cdot 10^8$  en m/s
- $\pi = 3.14159$

 $h =$  hauteur du diélectrique (1.6mm pour FR-4) en m

- $w =$  largeur du patch en m
- $l =$ longueur du patch en m
- $\varepsilon_r$  = constante diélectrique du substrat

On s'aperçoit bien que la substrat utilisé joue un grand rôle sur les dimensions du patch, plus la constante diélectrique est élevée et plus la taille de l'antenne sera petite. La largeur influe également sur la fréquence de résonance mais dans une moindre mesure.

A l'aide de cette équation, il a été possible de déterminer des graphiques de la fréquence en fonction de la longueur pour différents types de substrats.

Cette formule est très précise mais est difficile à transformer pour avoir la longueur en fonction de la fréquence et des autres paramètres, c'est pourquoi une formule plus simple est présentée ci-dessous. Elle donne des résultats très proches de la première [2] [3].

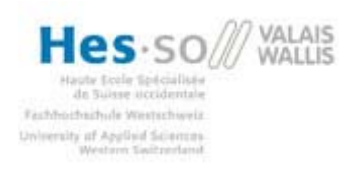

Équation (2)

$$
L = \frac{c}{2 \cdot f_r \cdot \sqrt{\varepsilon_r}} \mathbf{I}
$$

Des graphiques ont pu être tracés, pour certains substrats avec des constantes diélectriques différentes. La première formule (1) a été utilisée pour tracer ces graphiques.

### 7.1.1 FR-4

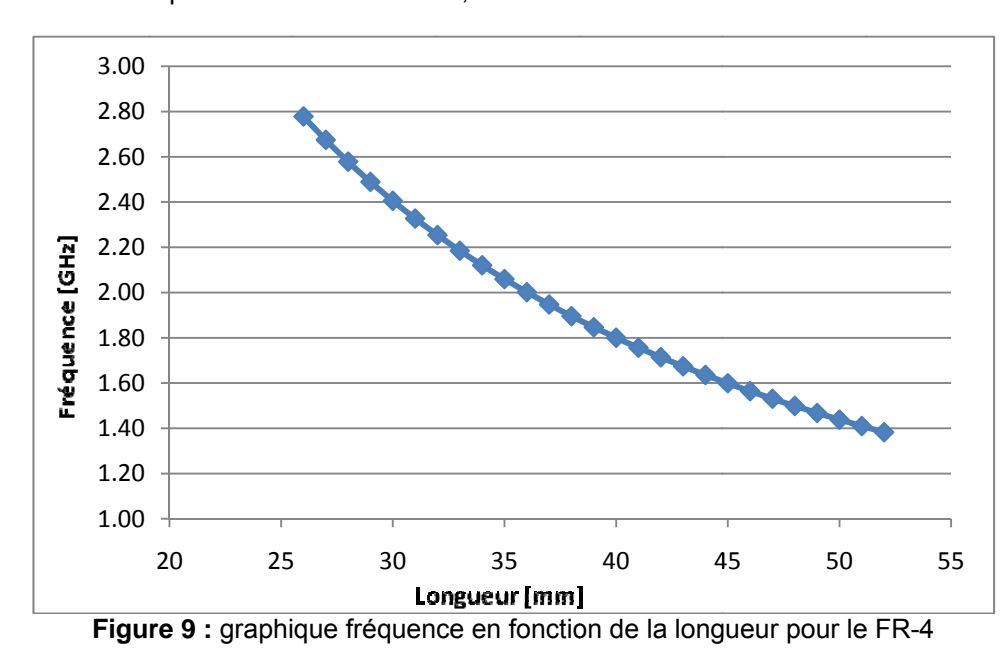

La constante diélectrique  $\epsilon r$  du FR-4 est de 4.4, la hauteur du substrat du PCB est de 1.6 mm

On peut voir que le graphique du FR-4 correspond à celui trouvé dans l'article [1] et à celui effectué en simulation dans la partie design d'une antenne simple.

### 7.1.2 TACONIC CER-10

La constante diélectrique  $\epsilon$ r du CER-10 utilisé est de 9.5, la hauteur du substrat du PCB est de 0.635 mm.

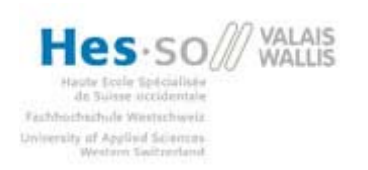

Projet de diplôme Dual Frequency Patch antenna

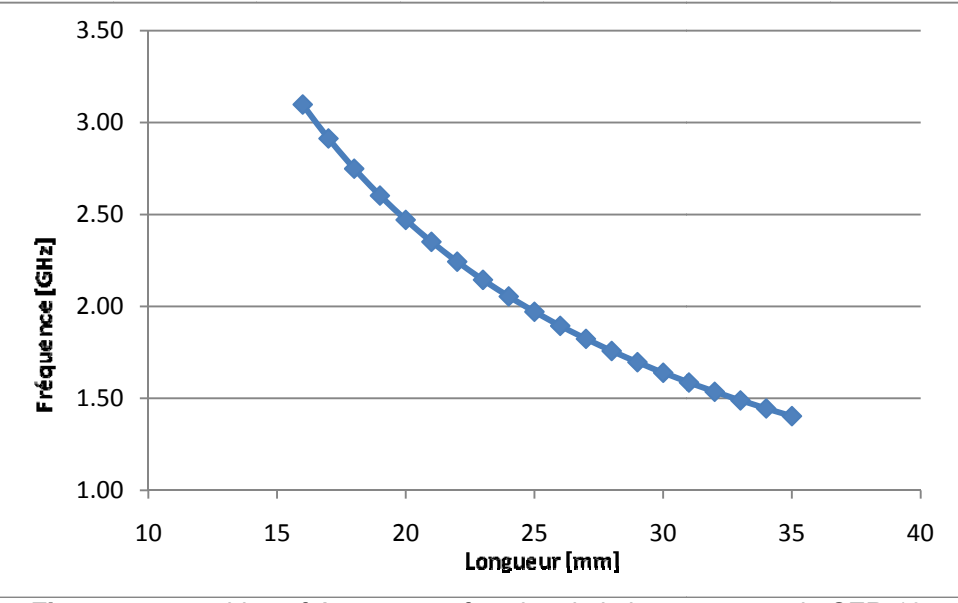

Figure 10 : graphique fréquence en fonction de la longueur pour le CER-10

On voit que les dimensions d'un patch pour un substrat avec une telle constante diélectrique sont nettement plus faibles qu'avec un matériau comme le FR-4.

### 7.1.3 TACONIC 5A

La constante diélectrique er du Taconic 5A utilisé est de 2.2, la hauteur du substrat du PCB est de  $0.78$  mm

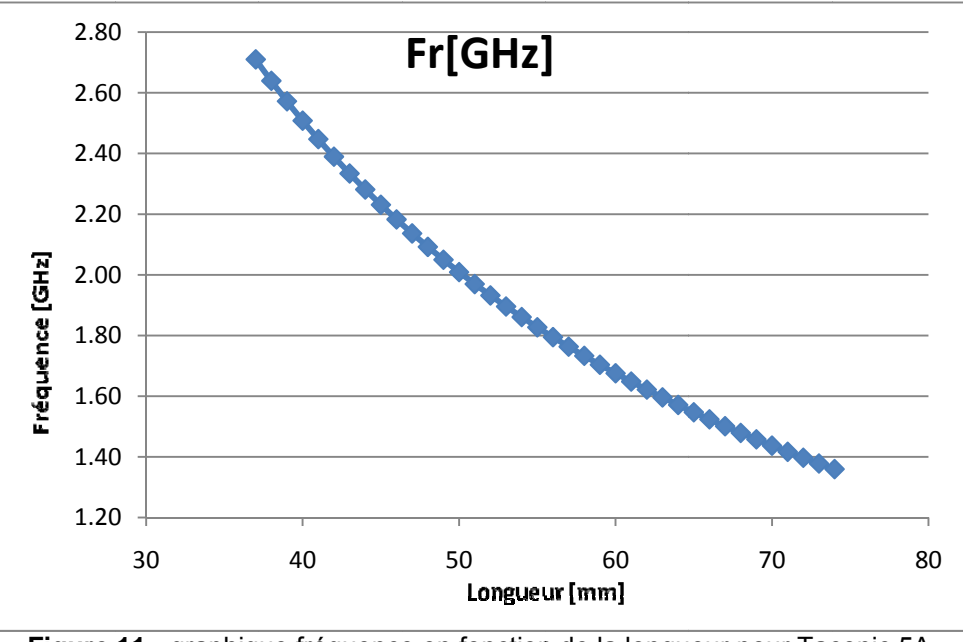

Figure 11 : graphique fréquence en fonction de la longueur pour Taconic 5A

Ce substrat à une constante plus faible que les deux autres, il est donc normal de retrouver des longueurs plus grandes que pour les autres.

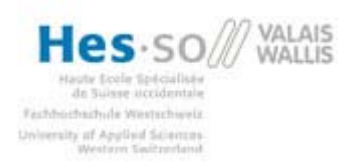

### *7.2 Impédance du patch*

Le patch a une impédance qu'il va falloir adapter à l'aide de ligne de transmission pour ne pas avoir de réflexion.

Le patch peut être représenté par le modèle équivalent montré ci-dessous.

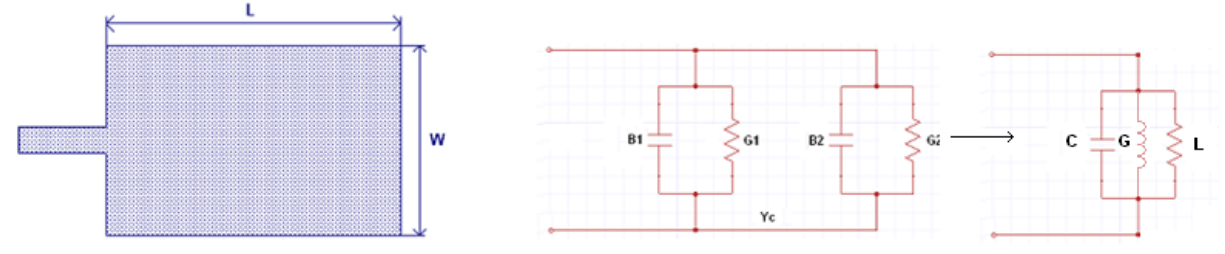

**Figure 12:** antenne patch simple et son modèle équivalent

G1 = G2 et B1 = B2

Le patch est modélisé par des condensateurs, des bobines et des conductances, aux fréquences de rayonnement, les composants entre en résonance et il ne reste plus que la partie réelle de l'impédance, c'est-à-dire la conductance.

L'impédance de résonance d'entrée est définie par la formule suivante [2]:

Équation (3)

$$
R_{in} = \frac{1}{2 \cdot (G_1 + G_{12})}
$$

G12 représente la conductance due aux effets mutuels entre G1 et G2. Cette valeur est une dizaine de fois plus petite que la valeur de G1, mais n'est quand même pas négligeable. La formule ci-dessus est la mise en parallèle de 4 conductances (2x G1 et 2x G12)

La conductance G1 se trouve de cette manière :

$$
G_1 = \frac{I_1}{120 \cdot \pi^2}
$$

Où

$$
I_1 = -2 + \cos(k_0 \cdot W) + k_0 \cdot W \cdot \int_0^{k_0 \cdot W} \frac{\sin(\tau)}{\tau} d\tau + \frac{\sin(k_0 \cdot W)}{k_0 \cdot W}
$$

La conductance G12 est, elle, calculée à l'aide de l'équation suivante :

$$
G_{12} = \frac{1}{120 \cdot \pi^2} \cdot \int_0^{\pi} \left[ \frac{\sin \left( \frac{k_0 \cdot W}{2} \cdot \cos(\theta) \right)}{\cos(\theta)} \right]^2 \cdot J_0 \left( k_0 \cdot L \cdot \sin(\theta) \right) \cdot \sin^3(\theta) d\theta
$$

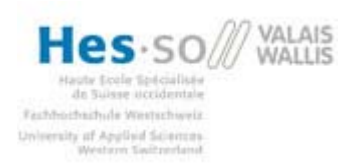

La fonction  $J_0$  est une fonction de Bessel de première espèce d'ordre zéro. Cette fonction est représentée ci-dessous.

$$
J_0(x) = \frac{1}{\pi} \cdot \int_0^{\pi} \cos(x \cdot \sin(\phi)) d\phi
$$

$$
k_0 = \frac{2 \cdot \pi \cdot f \cdot \sqrt{\epsilon_r}}{c}
$$

Cette équation étant plutôt difficile à résoudre, un script Matlab à été élaboré. (Voir annexe 4).

Ce script nous calcule l'impédance de résonance d'entrée du patch à l'aide des paramètres d'entrée f (fréquence), W (largeur du patch) et L (longueur du patch).

Ce script effectue la somme de l'équation présente dans l'intégrale, pour un certain nombre de valeur, dans le cas montré ci-dessus, on fait varier theta de 0 jusqu'à pi par pas de pi/1000. Ceci nous donne une résolution élevée, la réponse sera de ce fait très précise.

Le graphique suivant montre les résultats pour un substrat de  $\varepsilon_r = 4.4$  :

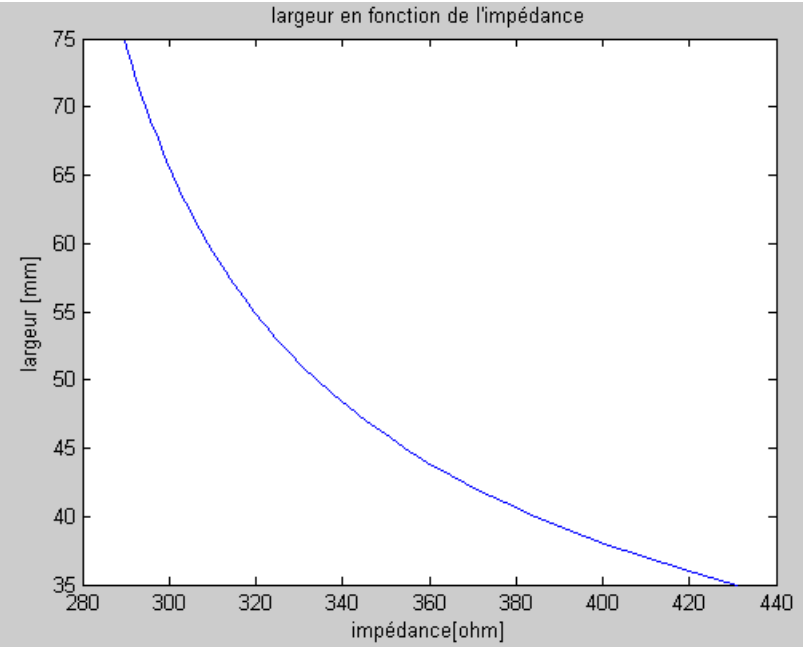

**Figure 13:** largeur en fonction de l'impédance

La courbe obtenue avec cette équation ressemble fortement à celle présente dans l'article [1], mais avec des valeurs d'impédances plus élevées. Cette équation ne prend pas en compte la constante diélectrique du substrat

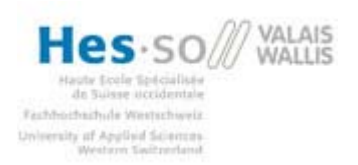

Une autre formule peut également être utilisée pour trouver l'impédance de résonance d'entrée [3] [6].

#### Équation  $(4)$

$$
R_{in} = \epsilon_{eff} \cdot \frac{Z_0^2}{(120 \cdot I_2)}
$$

$$
Z_0 = \frac{\frac{\eta_0}{2 \cdot \pi} \cdot \ln\left[\frac{f\left(\frac{W}{h}\right)}{\frac{W}{h}} + \left(1 + \left(\frac{2}{\frac{W}{h}}\right)^2\right)\right] - \epsilon_{eff}^{\text{0.5}}}{\epsilon_{eff}^{\text{0.5}}}
$$

$$
f\left(\frac{W}{h}\right) = 6 + (2 \cdot \pi - 6) \cdot e^{\left[-\left(\frac{30.666}{\frac{W}{h}}\right)^{0.7528}\right]}
$$

 $\eta_0 = 376.73 \Omega$ 

Où pour  $\epsilon_r \leq 5$ ,

$$
I_2 = (k_0 \cdot h)^2 \cdot \left[ 0.53 - 0.03795 \cdot \left( k_0 \cdot \frac{W}{2} \right)^2 - \frac{0.03553}{\epsilon_{eff}} \right]
$$

Et pour  $5 < \epsilon_r \leq 10$ ,

$$
I_2 = \frac{I_L}{I_1}
$$
\n
$$
I_1 = \frac{(\epsilon_r - 1) \left(1.29 - \frac{3.57 \cdot h \cdot \sqrt{\epsilon_r}}{\lambda_0}\right)}{9}
$$

$$
I_L = (k_0 \cdot h)^2 \cdot \left\{ 1.3 - \frac{4}{3 \cdot \epsilon_r} + \frac{0.53}{\epsilon_r^2} - \left( k_0 \cdot \frac{W}{2} \right)^2 \cdot \left[ 0.08856 - \frac{0.08856}{\epsilon_r} + \frac{0.03795}{\epsilon_r^2} \right] - \left[ 0.248714 - \frac{0.373071}{\epsilon_r} + \frac{0.159887}{\epsilon_r^2} \right] \cdot \frac{1}{\epsilon_r} \right\}
$$

Cette équation ci prend en compte l'influence de la constante diélectrique, cependant les résultats ne sont toujours pas conformes aux attentes.

Les résultats obtenus par ces équations peuvent quand même être utilisés et modifiés légèrement pour permettre d'obtenir la meilleure adaptation possible. Le meilleur moyen reste le tunage lors de la simulation.

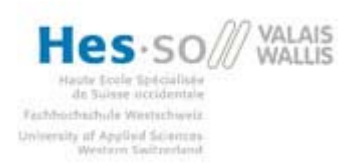

La partie simulation de l'impédance du patch (chapitre 8) explique comment trouver précisément l'impédance du patch à l'aide de la simulation Ansoft.

### *7.3 Lignes de transmission*

Une fois l'impédance de l'antenne déterminée, il va falloir l'adapter à l'impédance souhaitée. Pour ce faire, il faut tout d'abord trouver l'impédance de la ligne à mettre en série avec le patch. L'équation ci-dessous permet de trouver cette valeur.

Équation (5)

$$
Z_{in} = \frac{Z_0^2}{Z_L}
$$

 $Z_{in}$  Étant l'impédance d'entrée. 50 Ω dans notre cas.

 $Z_0$  Impédance de la ligne recherchée.<br> $Z_L$  Impédance de l'antenne.

Impédance de l'antenne.

Le schéma suivant propose un schéma équivalent de l'antenne et de la ligne.

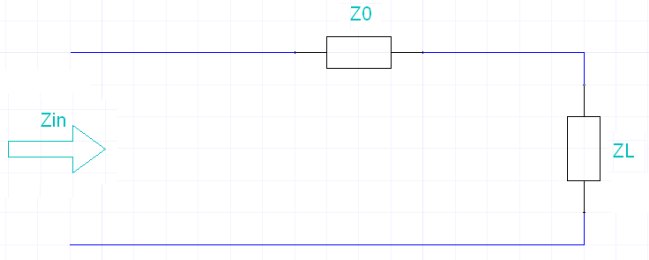

**Figure 14:** Schéma équivalent

ZL représente l'impédance d'entrée du patch à la fréquence donnée, Z0 est l'impédance de la ligne de transmission. Ces deux impédances mises ensemble donnent une impédance d'entrée qui doit être égale é l'impédance désirée, 50 Ohm dans la plupart des cas.

L'impédance de la ligne étant déterminée, il faut maintenant trouver sa largeur. Le moyen le plus simple est d'utiliser l'outil TRL de Ansoft ou un autre logiciel du même type. L'équation permettant de trouver cette largeur est la suivante :

Équation (6)

$$
Z_{ligne} = \frac{120 \cdot \pi}{\sqrt{\varepsilon_{eff}} \left[ \frac{W}{h} + 1.393 + 0.667 \cdot \ln \left( \frac{W}{h} + 1.444 \right) \right]}
$$

 $Z_{ligne}$  Étant l'impédance de la ligne.

W La largeur de la ligne.

H L'épaisseur du substrat.

 $\varepsilon_{eff}$  Constante diélectrique effective.

Il est très difficile de transformer cette équation pour la mettre sous la forme W en fonction de Z, c'est pourquoi la meilleur des solutions est d'utiliser un programme comme TRL pour faire le travail.

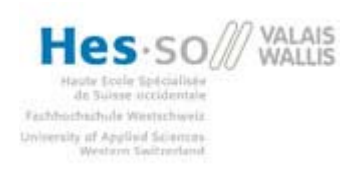

La longueur de la ligne doit être déterminée à un quart de la longueur d'onde cela permet d'utiliser la formule (5). Le fait d'avoir une ligne de transmission de un quart de longueur d'onde permet de simplifier les calculs, l'équation pour une de mise en série de deux impédances pour une longueur quelconque est beaucoup plus compliquée.

Équation (7)

$$
L_{ligne} = \frac{1}{4} \frac{\frac{c_0}{f}}{\sqrt{\varepsilon_{eff}}}
$$

### *7.4 Stub M5*

La partie réelle de l'impédance d'entrée du patch ayant été correctement adaptée à l'aide des lignes de transmission M1 et M2, il faut maintenant pouvoir annuler la partie imaginaire de cette impédance.

La partie imaginaire de l'impédance d'une ligne peut être annulée en lui connectant une ligne en parallèle et en circuit-ouvert.

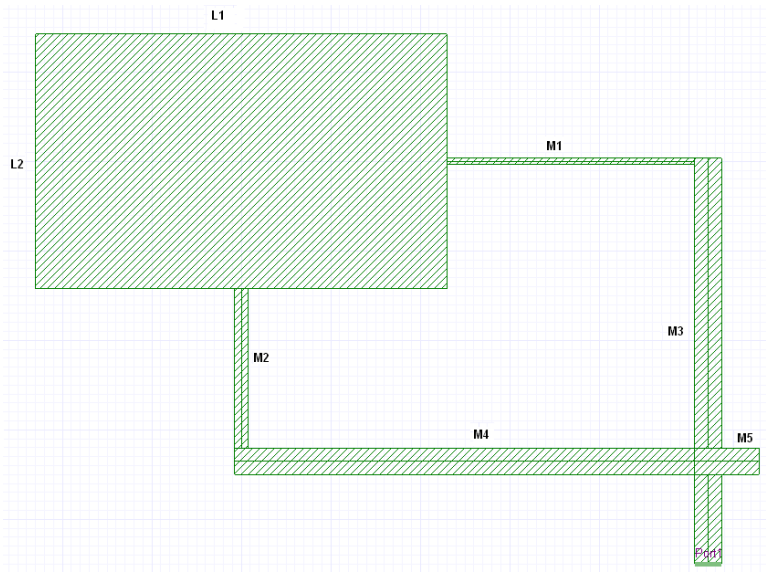

**Figure 15:** Représentation de l'antenne dual frequency

Sur la figure ci-dessus on voit le stub M5 en circuit-ouvert, celui-ci permet d'annuler la partie imaginaire des lignes de transmissions. Il est à la fois être capable d'annuler la partie imaginaire de la ligne composée de M1 et M3 et celle composée de M2 et M4.

Le schéma ci-dessous représente le circuit équivalent d'une ligne de transmission de l'antenne avec le stub.

Z1 représente l'impédance des lignes M1 ou M2 et Z2, l'impédance des lignes M3 ou M4.

 $\Theta = \beta$  d

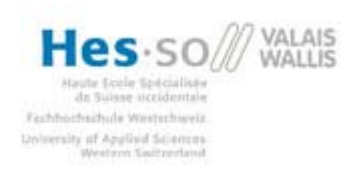

**Projet de diplôme Dual Frequency Patch antenna** 

Θ est l'angle que représente la ligne.

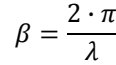

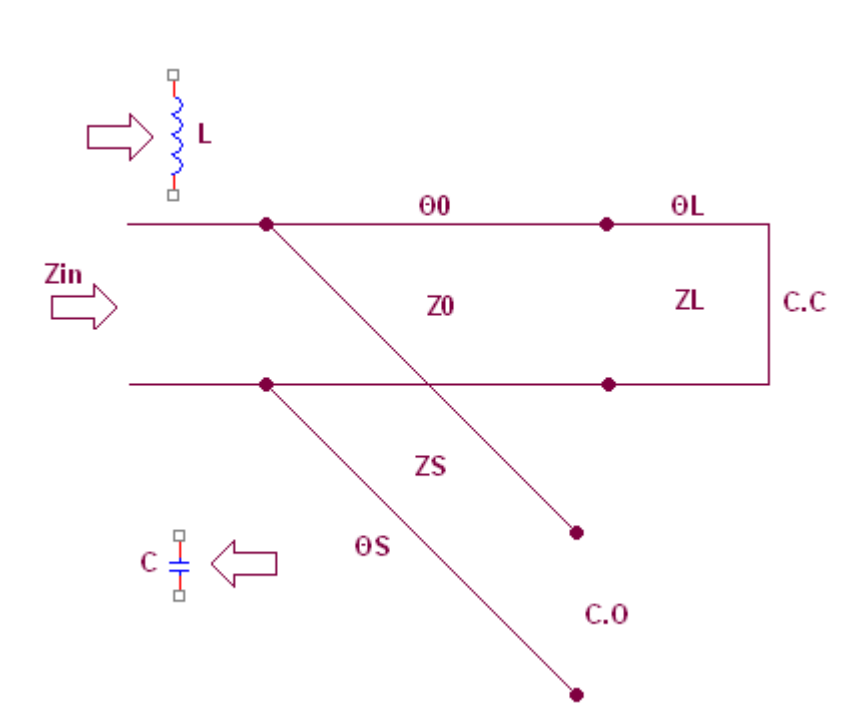

**Figure 16:** circuit équivalent d'une ligne de transmission de l'antenne avec le stub

L'impédance imaginaire de la ligne composée de Z1 et Z2 doit donc être annulée par l'impédance imaginaire du stub.

Pour ce faire, il faut tout d'abord déterminer la valeur de l'impédance imaginaire de la ligne composée de Z1 qui est court-circuitée :

$$
Z_{Lcc} = j \cdot Z_L \cdot tan(\theta_L)
$$

Une fois cette impédance trouvée, il faut lui ajouter l'impédance de la ligne composée de Z2 :

$$
Z_{in} = Z_0 \frac{Z_{Lcc} + j \cdot Z_0 \cdot tan(\theta_0)}{Z_0 + j \cdot Z_{Lcc} \cdot tan(\theta_0)}
$$

Pour cette antenne les formules et les circuits équivalents sont les suivants :

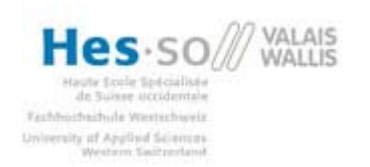

**Projet de diplôme** Dual Frequency Patch antenna

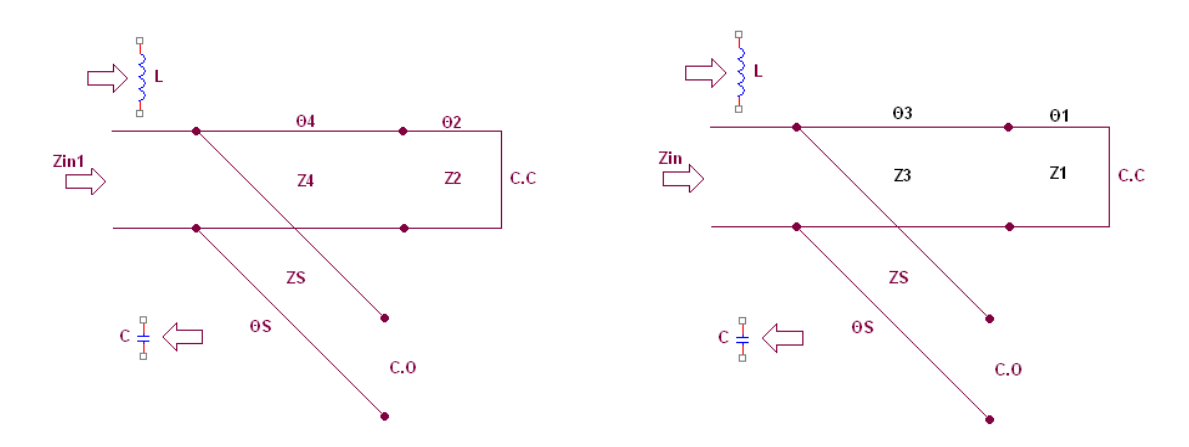

Il se peut également que la partie composée des deux lignes soit capacitive, il faudra dans ce cas que le stub soit inductif.

Équation (8)

$$
Zin_1 = \frac{jZ_4(Z_2 \cdot \tan(\theta_2) + Z_4 \cdot \tan(\theta_4))}{Z_4 - Z_2 \cdot \tan(\theta_2) \cdot \tan(\theta_4)}
$$

$$
Zin_2 = \frac{jZ_3(Z_1 \cdot \tan(\theta_1) + Z_3 \cdot \tan(\theta_3))}{Z_3 - Z_1 \cdot \tan(\theta_1) \cdot \tan(\theta_3)}
$$

Le stub doit donc annuler le mieux possible les deux impédances trouvées ci-dessus, pour ce faire, l'impédance imaginaire du stub doit être la même que l'impédance imaginaire des lignes de transmission mais avec une inversion de signe.

La formule pour trouver l'impédance d'un stub en circuit-ouvert est la suivante.

$$
Z_{inStub} = -j \cdot Z_s \cdot \frac{1}{tan(\theta_s)}
$$

Il faut trouver la longueur du stub pour les deux impédances d'entrée.

Ces deux longueurs ne seront pas semblables, il faut faire en sorte que le stub annule la partie imaginaire de l'impédance le mieux possible. Le plus simple, si les deux longueurs ne sont pas trop éloignées, et de prendre la moyenne des deux, ceci permettra d'approcher de la meilleure adaptation.

Cette solution est une solution simple qui ne permet pas d'avoir une impédance parfaitement adaptée. Une autre solution est envisageable, il s'agit d'une adaptation à l'aide deux stubs. Celle-ci est expliquée dans la partie suivante.

### *7.5 Solution avec deux Stub*

Lorsque la solution avec un stub unique ne permet pas d'adapter correctement l'impédance des lignes, une autre solution a été envisagée. Il s'agit d'insérer un stub par ligne de transmission, de ce fait, chacune des deux impédances seraient adaptées à l'aide de son propre stub. Le schéma cidessous montre une telle antenne.

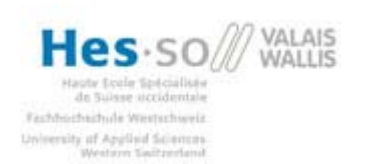

**Projet de diplôme** Dual Frequency Patch antenna

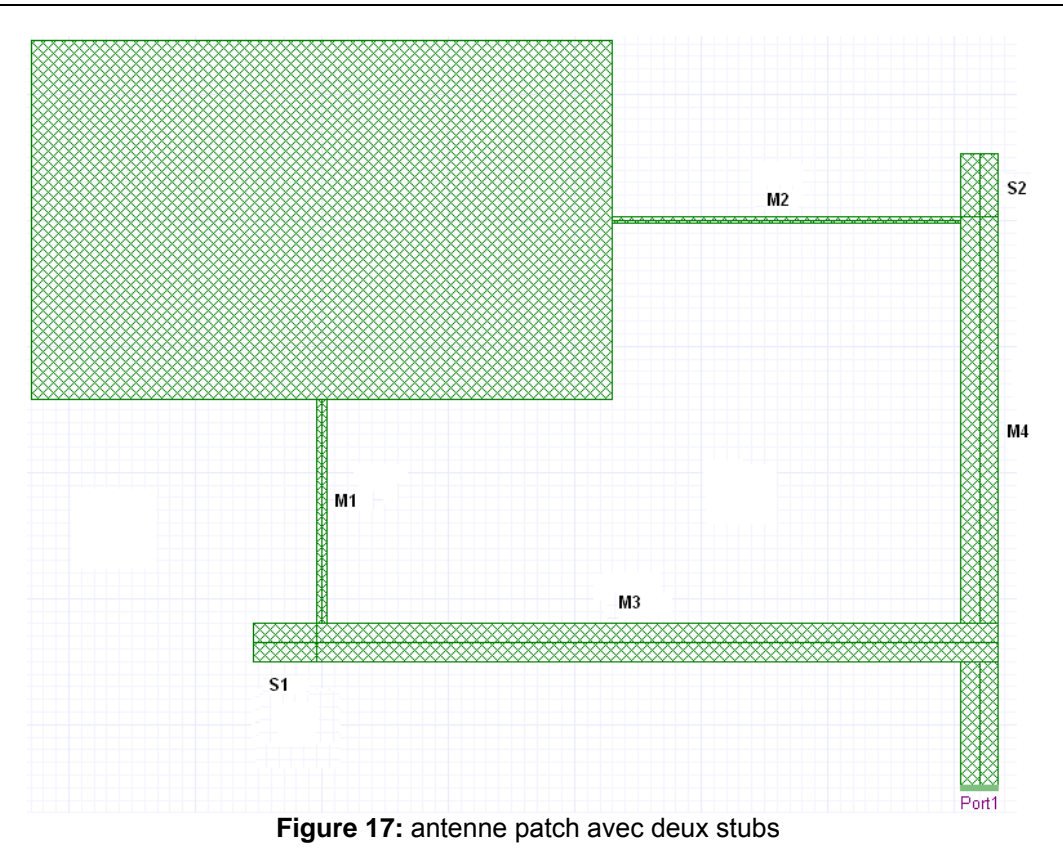

Le stub S1 permet d'annuler la partie imaginaire de l'impédance créée par les lignes de transmission M1 et M3, quant au stub S2, celle créée par M2 et M3.

Cette solution est plus complexe à calculer, c'est pourquoi, la solution avec un seul stub est privilégiée. Les formules ci-dessous permettent de calculer la longueur des stubs d'une antenne avec deux stubs [5].

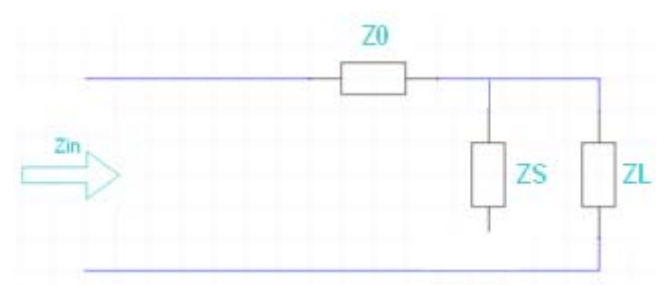

**Figure 18:** Schéma équivalent, antenne avec deux stubs

$$
Z_{Lin} = j \cdot Z_L \cdot \tan(\theta_L)
$$
  
\n
$$
Z_{Sin} = \frac{-j \cdot Z_S}{\tan(\theta_S)}
$$
  
\n
$$
Z_{LSin} = \frac{Z_{Lin} \cdot Z_{Sin}}{Z_{Lin} + Z_{Sin}}
$$
  
\n
$$
Z_{in} = Z_0 \cdot \frac{Z_{LSin} + j \cdot Z_0 \cdot \tan(\theta_0)}{Z_0 + j \cdot Z_{LSin} \cdot \tan(\theta_0)}
$$

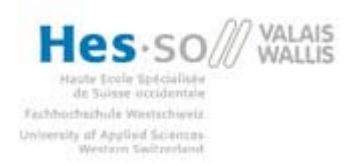

$$
\theta_x = \frac{2 \cdot \pi}{\frac{c}{\sqrt{\varepsilon_r}}} \cdot d_x
$$

dx étant la longueur de la ligne en question.

Il faut tout d'abord calculer l'impédance que représente ZL en court-circuit, puis celle que représente ZS en circuit-ouvert. Ces deux valeurs sont ensuite à mettre en parallèle, ce qui forme une nouvelle impédance de charge (ZLSin), qu'il faut mettre en série avec Z0. Le résultat de cette équation doit être égal à j 0. La partie imaginaire est annulée.

Cette solution n'a pas été plus approfondie ni testée par manque de temps.

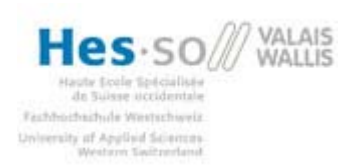

### **8 Simulation de l'impédance du patch**

A l'aide des équations du chapitre 7 et de la simulation Ansoft, il a été possible d'avoir des résultats précis de l'impédance du patch en fonction de la largeur pour différents types de substrat. En simulant l'impédance d'entrée du patch et d'une ligne de transmission, on peut trouver très précisément l'impédance du patch pour une largeur de patch donnée.

Le schéma ci-dessous montre la simulation effectuée pour déterminer l'impédance du patch aux deux fréquences voulues.

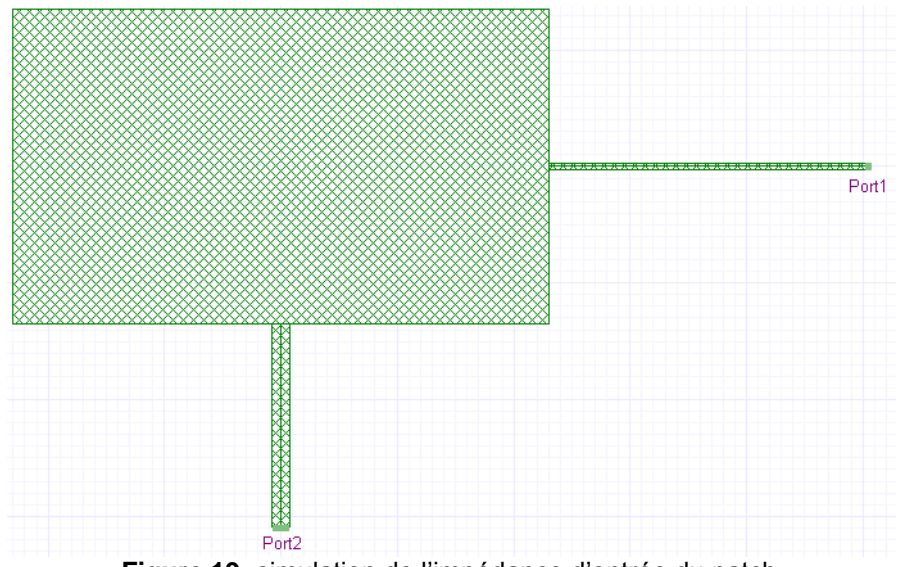

**Figure 19:** simulation de l'impédance d'entrée du patch

Pour une largeur de patch et un substrat donnés, on modifie la largeur de la ligne de transmission jusqu'à trouver une impédance de 50 Ohms, ceci veut dire que l'impédance est correctement adaptée. Avec la largeur de la ligne de transmission, on peut trouver, avec TRL ou l'équation (6), son impédance et en utilisant la formule (5), trouver l'impédance du patch.

Cette action doit être répétée pour le port 1 et pour le port 2, à chaque fois avec la fréquence correspondante.

### *8.1 Exemple*

Dans cet exemple, le substrat FR-4 a été utilisé, pour les dimensions du patch, l'antenne prototype de base a été utilisée. Les longueurs des côtés sont de 46 mm et 28.5 mm.

Le port permet de simuler l'impédance d'entrée de la ligne et du patch pour une fréquence de 1.57 GHz et le port 2 pour une fréquence de 2.4 GHz. La mesure à effectuer avec Ansoft est une mesure de l'impédance réelle Z.

Un premier essai avec les largeurs de ligne du premier prototype, donne les impédances d'entrée suivantes :

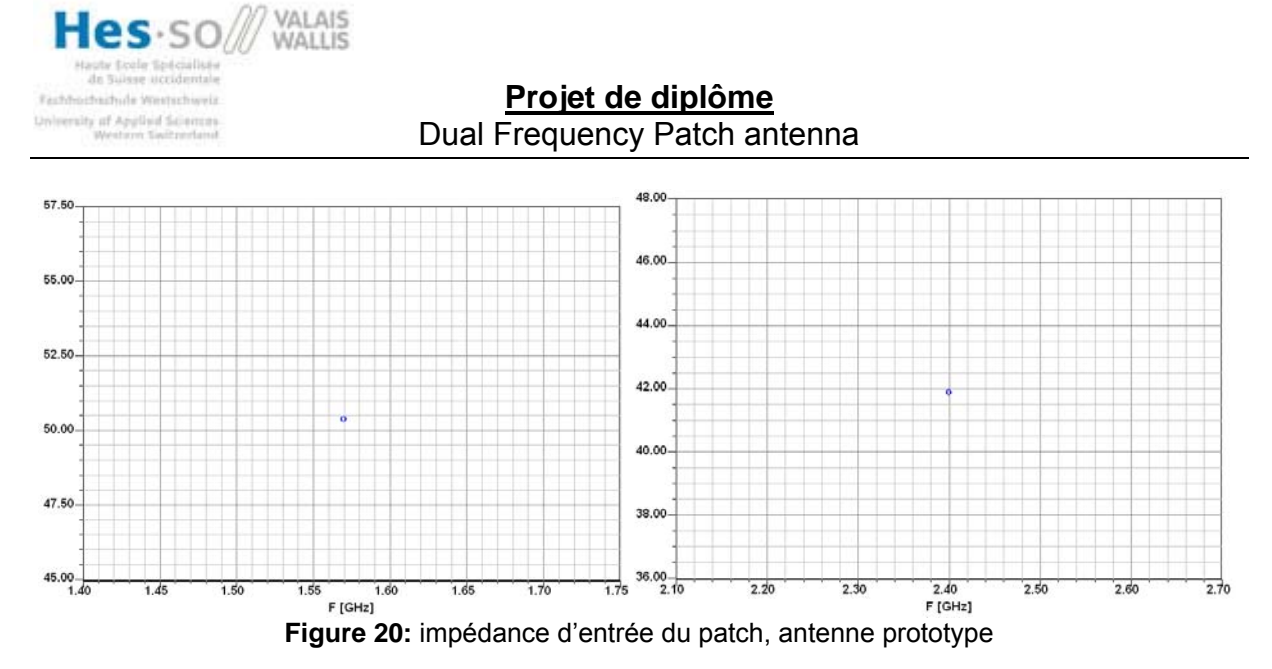

A 1.57 GHz, l'impédance d'entrée de la ligne et du patch est de environ 50.5 Ohm et à 2.4 GHz, de 42 Ohm. Pour avoir une meilleure impédance à ces deux fréquences, il va falloir légèrement augmenter la largeur de la ligne M1 et diminuer considérablement celle de la ligne M2.

En modifiant ces valeurs comme suit, on obtient des impédances d'entrée de 50 Ohm.

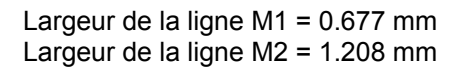

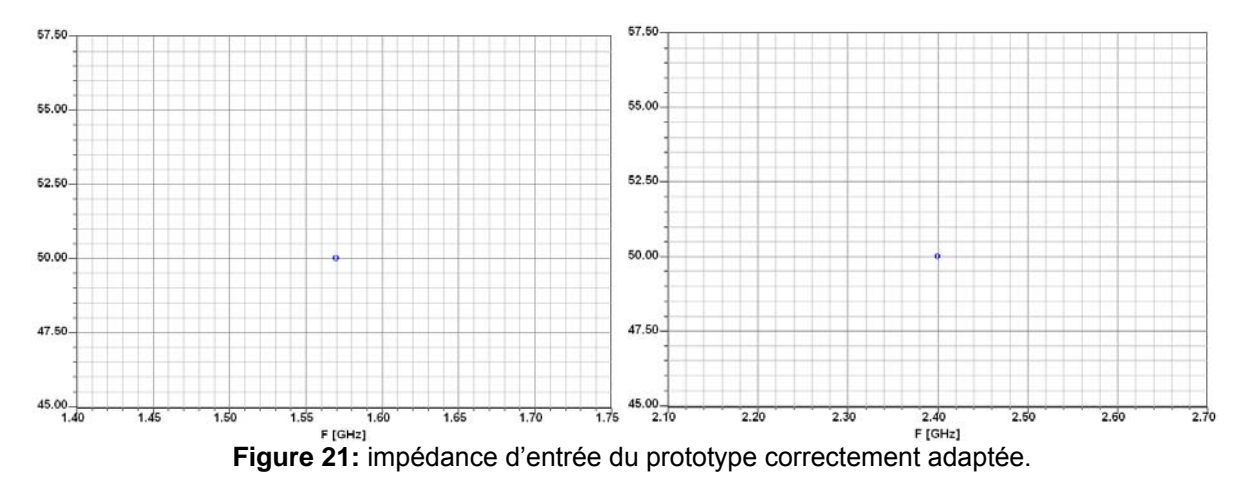

A l'aide de cette méthode, on peut avoir des résultats très satisfaisants. On peut également trouver l'impédance de la ligne et celle du patch en utilisant les formules (5) et (6) ou TRL.

La largeur de la ligne M1 correspond à une impédance de 101.43 Ohms ce qui donne une impédance de résonance du patch de 206 Ohm à 1.57 GHz.

Pour la ligne M2, sa largeur correspond à une impédance de 80.81 Ohms, l'impédance de résonance à 2.4 GHz est donc de 131 Ohms.

Il faut bien entendu prendre en compte la longueur des deux lignes de transmission, si elles ne sont pas de un quart de longueur d'onde, la formule (5) ne fonctionne pas et donc l'impédance du patch change.

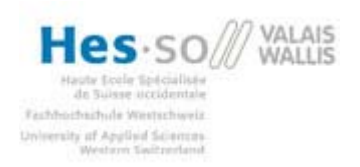

### **9 Réalisation**

Deux antennes ont été réalisées, pour avoir deux exemples concrets et pouvoir comparer différents paramètres. La première, sur un substrat FR-4 est une amélioration du premier prototype, la deuxième est faite sur un substrat TACONIC ayant une épaisseur environ deux fois plus petite que le FR-4.

### *9.1 FR-4*

Le substrat FR-4 a une constante diélectrique de 4.4, dans cette application l'épaisseur est de 1.6mm.

### **9.1.1 Calcul**

Les différentes longueurs du patch ont été trouvées comme suit (2):

$$
L_1 = \frac{3 \cdot 10^8}{2 \cdot 1.57 \cdot 10^9 \cdot \sqrt{4.4}} = 45.5 \text{ mm}
$$
\n
$$
L_2 = \frac{3 \cdot 10^8}{2 \cdot 2.4 \cdot 10^9 \cdot \sqrt{4.4}} = 29.8 \text{ mm}
$$

Les impédances du patch ont été déterminées avec l'équation (3) et le script Matlab:

 $Z_1$  =530  $\Omega$  pour une largeur de 29.8 mm

 $Z_2$  =350  $\Omega$  pour une largeur de 45.5 mm

Ces deux valeurs donnent une première approximation de l'impédance d'entrée du patch, par la suite, la simulation Ansoft permettra d'adapter parfaitement à 50 Ohms.

L'impédance de ligne est calculée comme suit à l'aide de l'impédance du patch trouvée ci-dessus.(5):

 $R_1 = \sqrt{50 \cdot 530} = 163 \Omega$ 

 $R_2 = \sqrt{50 \cdot 350} = 132 \Omega$ 

A l'aide d'ansoft et de l'outil TRL ou de l'équation (6), on trouve les largeurs des lignes :

 $W_1 = 0.12 \, mm$  $W_2 = 0.29$  mm  $W_3 = 3$  mm  $W_4 = 3$  mm  $W_5 = 3$  mm

Ces valeurs sont des premières approximations, il faut encore déterminer la longueur de la ligne à ¼ de longueur d'onde puis simuler à l'aide de Ansoft pour trouver les valeurs exactes. Le calcul du stub ne pourra se faire qu'après.

Les largeurs W3, W4 et W5 sont les largeurs des lignes M3, M4 et M5 qui sont des lignes 50 Ohms.

Les longueurs des lignes M1 et M2 sont calculées avec la formule (7) :

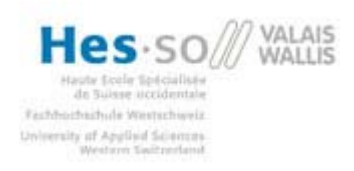

$$
\varepsilon_{eff1} = \frac{4.4 + 1}{2} + \frac{4.4 - 1}{2} \cdot \left( 1 + \frac{10 \cdot 1.6 \cdot 10^{-3}}{0.12 \cdot 10^{-3}} \right)^{-1/2} = 2.85
$$
  
\n
$$
M_1 = \frac{1}{4} \frac{\frac{3 \cdot 10^8}{1.57 \cdot 10^9}}{\sqrt{2.85}} = 28.3 \text{ mm}
$$
  
\n
$$
\varepsilon_{eff2} = \frac{4.4 + 1}{2} + \frac{4.4 - 1}{2} \cdot \left( 1 + \frac{10 \cdot 1.6 \cdot 10^{-3}}{0.29 \cdot 10^{-3}} \right)^{-1/2} = 2.93
$$
  
\n
$$
M_2 = \frac{1}{4} \frac{\frac{3 \cdot 10^8}{2.4 \cdot 10^9}}{\sqrt{2.93}} = 18.3 \text{ mm}
$$

Une fois la longueur de ces lignes calculées, la simulation des impédances d'entrée peut être effectuée.

Avec les valeurs calculées, les impédances d'entrée sont les suivantes :

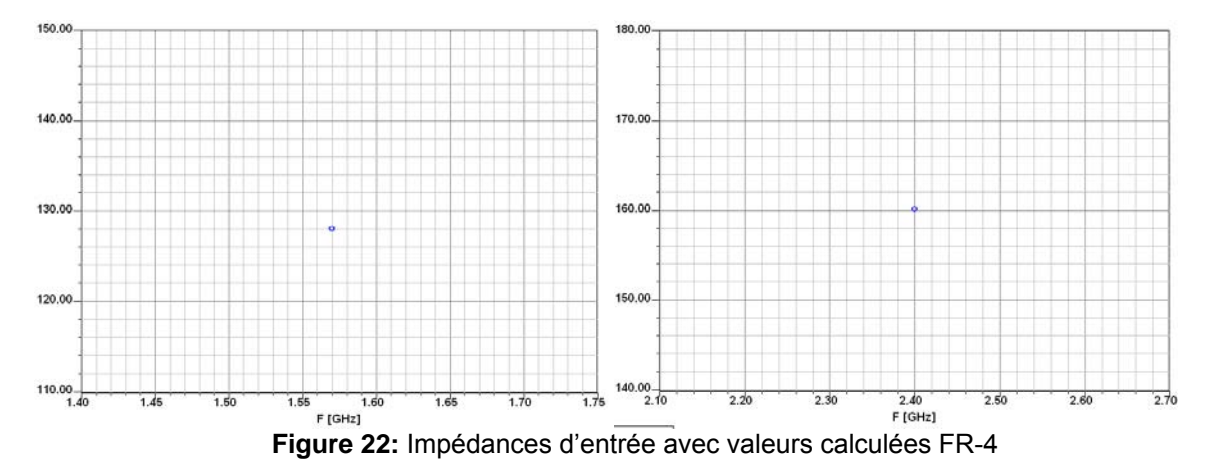

On s'aperçoit bien sur ces deux graphiques que les impédances ne sont pas du tout adaptées correctement.

A 1.57 GHz l'impédance adaptée est d'environ 130 Ohms au lieu de 50, il va donc falloir augmenter considérablement la largeur de la ligne M1.

A 2.4 GHz, l'impédance est également trop élevée, 160 Ohms au lieu de 50. Comme pour la ligne M1, la largeur de la ligne M2 doit être augmentée.

En modifiant les valeurs des largeurs de lignes, on arrive aux résultats suivants :

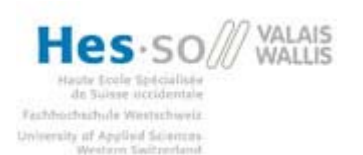

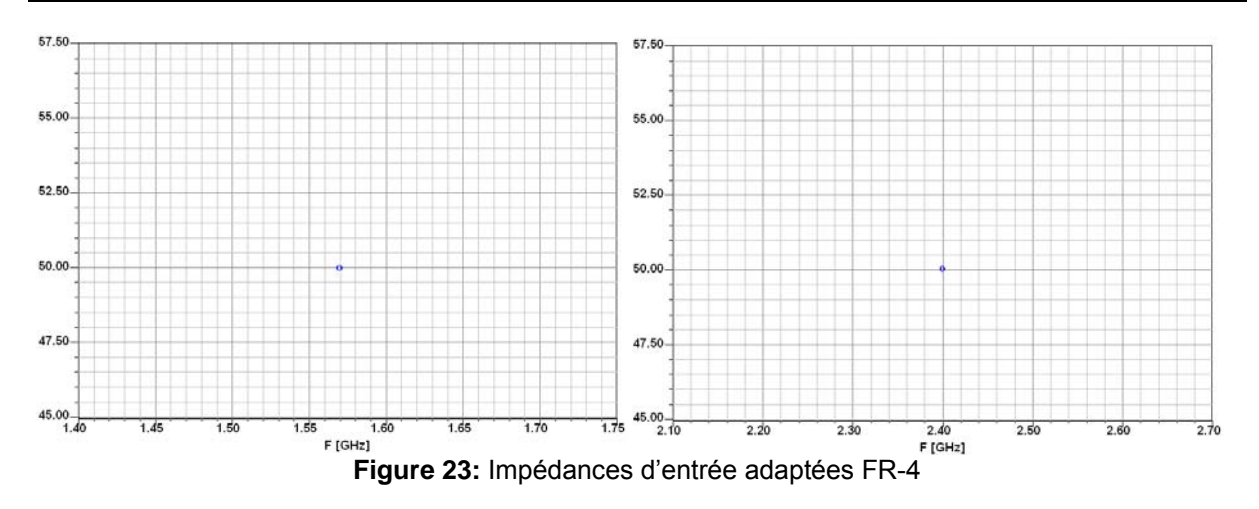

L'impédance d'entrée est donc parfaitement adaptée, il suffit maintenant de trouver l'impédance de la ligne correspondant pour effectuer le dimensionnement du stub.

Les largeurs des lignes correspondant aux deux graphiques sont les suivantes :

Largeur de  $M1 = 0.68$  mm Largeur de M2 = 1.26 mm

A l'aide de TRL, on peut trouver l'impédance de ces deux lignes pour les fréquences adéquates :

Impédance de la ligne M1 à la fréquence de 1.57 GHz = 101.27 Ohms Impédance de la ligne M2 à la fréquence de 2.4 GHz = 79.33 Ohms

Ces valeurs d'impédances vont permettre de calculer la longueur du stub, pour annuler la partie imaginaire de l'impédance d'entrée.

La longueur de M5 est calculée avec l'équation (8)

Il faut tout d'abord trouver le paramètre  $\theta$  de chaque ligne pour pouvoir calculer l'impédance du montage.

$$
\theta_1 = \frac{2 \cdot \pi}{\frac{3 \cdot 10^8}{2.4 \cdot 10^9}} \cdot 28.3 \cdot 10^{-3} = 2.99
$$
  

$$
\frac{2.4 \cdot 10^9}{\sqrt{4.4}}
$$
  

$$
\theta_2 = \frac{2 \cdot \pi}{\frac{3 \cdot 10^8}{1.57 \cdot 10^9}} \cdot 18.3 \cdot 10^{-3} = 1.26
$$
  

$$
\theta_3 = \frac{2 \cdot \pi}{\frac{3 \cdot 10^8}{\sqrt{4.4}} \cdot 32.14 \cdot 10^{-3} = 3.39
$$
  

$$
\frac{2.4 \cdot 10^9}{\sqrt{4.4}}
$$
  

$$
\theta_4 = \frac{2 \cdot \pi}{\frac{3 \cdot 10^8}{1.57 \cdot 10^9}} \cdot 51.93 \cdot 10^{-3} = 3.58
$$
  

$$
\frac{1.57 \cdot 10^9}{\sqrt{4.4}}
$$

Niederhauser Terry **Page 32 sur 54** le 18 mai 2009 Systèmes industriels

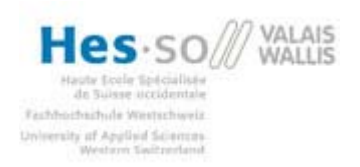

$$
Zin_1 = \frac{j50(79.33 \cdot \tan(1.26) + 50 \cdot \tan(3.58))}{50 - 79.33 \cdot \tan(1.26) \cdot \tan(3.58)} = -i \cdot 206 \text{ }\Omega
$$

$$
Zin_2 = \frac{j50(101.27 \cdot \tan(2.99) + 50 \cdot \tan(3.39))}{50 - 101.27 \cdot \tan(2.99) \cdot \tan(3.39)} = -i \cdot 2.59 \text{ }\Omega
$$

La longueur du stub M5 sera la moyenne des deux longueurs trouvées ci-dessous. L'impédance du stub est l'opposée de l'impédance trouvée ci-dessus, de cette manière, les deux s'annuleront.

$$
L_{stab1} = \frac{\arctan\left(\frac{-j \cdot 50}{j \cdot 206}\right)}{\frac{2 \cdot \pi}{1.57 \cdot 10^8}} = 42.1 \cdot mm
$$
  

$$
\frac{\frac{3 \cdot 10^8}{1.57 \cdot 10^9}}{\sqrt{4.4}}
$$
  

$$
L_{stab2} = \frac{\arctan\left(\frac{-j \cdot 50}{j \cdot 2.59}\right)}{\frac{2 \cdot \pi}{2.4 \cdot 10^8}} = 15.4 \cdot mm
$$
  

$$
\frac{\frac{3 \cdot 10^8}{2.4 \cdot 10^9}}{\sqrt{4.4}}
$$
  

$$
L_{stabMoy} = \frac{42.1 \cdot 10^{-3} + 15.4 \cdot 10^{-3}}{2} = 28.8 \cdot mm
$$

Les longueurs et largeurs des différentes lignes et du patch ont pu être déterminées à l'aide de ces calculs. Lors de la simulation, il va encore falloir les modifier légèrement pour avoir les meilleurs résultats possibles.

### 9.1.2 Simulation

A l'aide des calculs et des simulations effectués ci-dessus, l'antenne a été réalisée, les différentes longueurs sont assez proches de celles du premier prototype réalisé précédemment. Pour avoir moins de réflexion aux fréquences de rayonnement, il a fallu tuner l'antenne, c'est-à-dire modifier différentes longueurs jusqu'à obtenir des résultats satisfaisants.

Le but est de faire en sorte que les atténuations aux fréquences soient environ de la même amplitude.

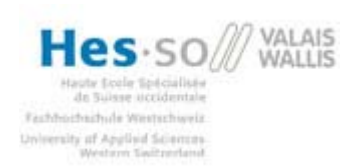

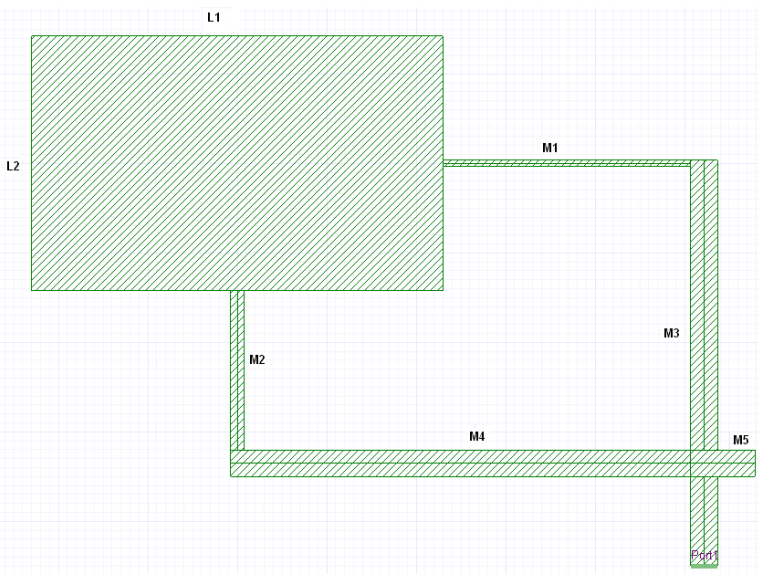

**Figure 24:** antenne dual bande FR-4

Les dimensions finales de cette antenne sont les suivantes :

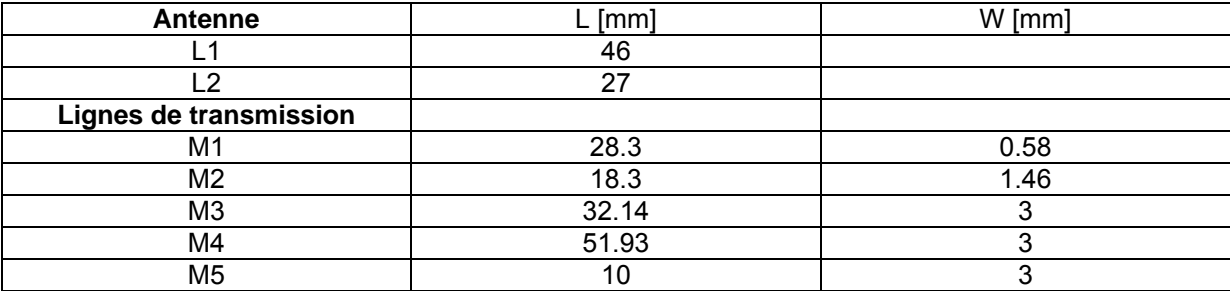

La simulation donne le graphique suivant :

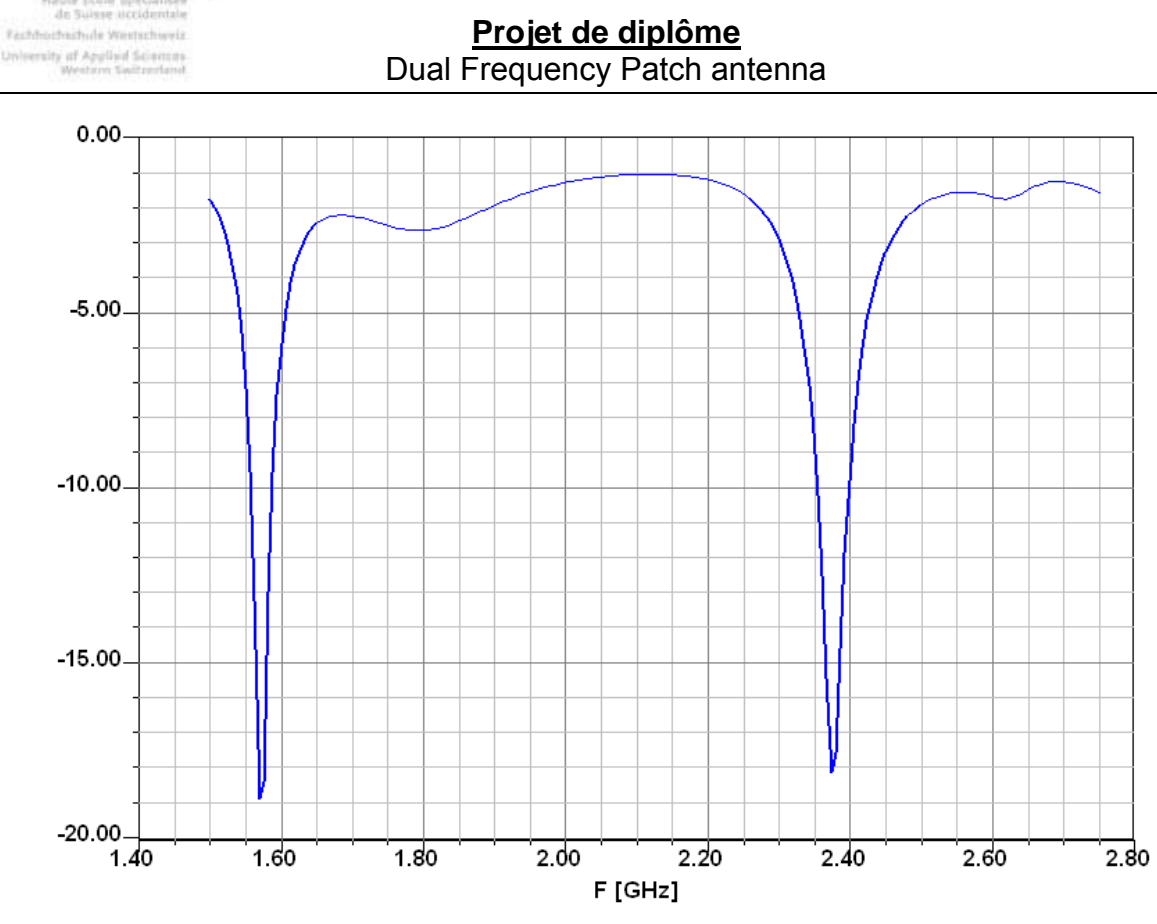

**Figure 25:** graphique fréquence de rayonnement FR-4

En modifiant légèrement les longueurs des côtés du patch, il a été possible de s'approcher des fréquences désirées (1.57 et 2.4 GHz).

Pour avoir une atténuation de la réflexion qui soie égale pour les deux fréquences de résonnement, il a fallu diminuer la valeur du stub jusqu'à avoir des résultats satisfaisants.

### **9.1.3 Fabrication**

Hes.so

**VALAIS** 

La platine comportant l'antenne a été réalisée sur un PCB composé de FR-4 et ayant une épaisseur de cuivre de 35 um. Le plan de masse doit prendre toute la surface du PCB. Un connecteur 50 ohms permet d'exciter le circuit.

### **9.1.4 Tests**

#### **9.1.4.1 Rayonnement**

En testant l'antenne à l'aide de l'analyseur de spectre, il a été possible de mesurer le rayonnement ainsi que le SWR (taux d'ondes stationnaires).

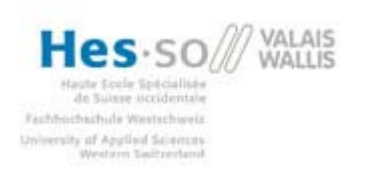

**Projet de diplôme** Dual Frequency Patch antenna

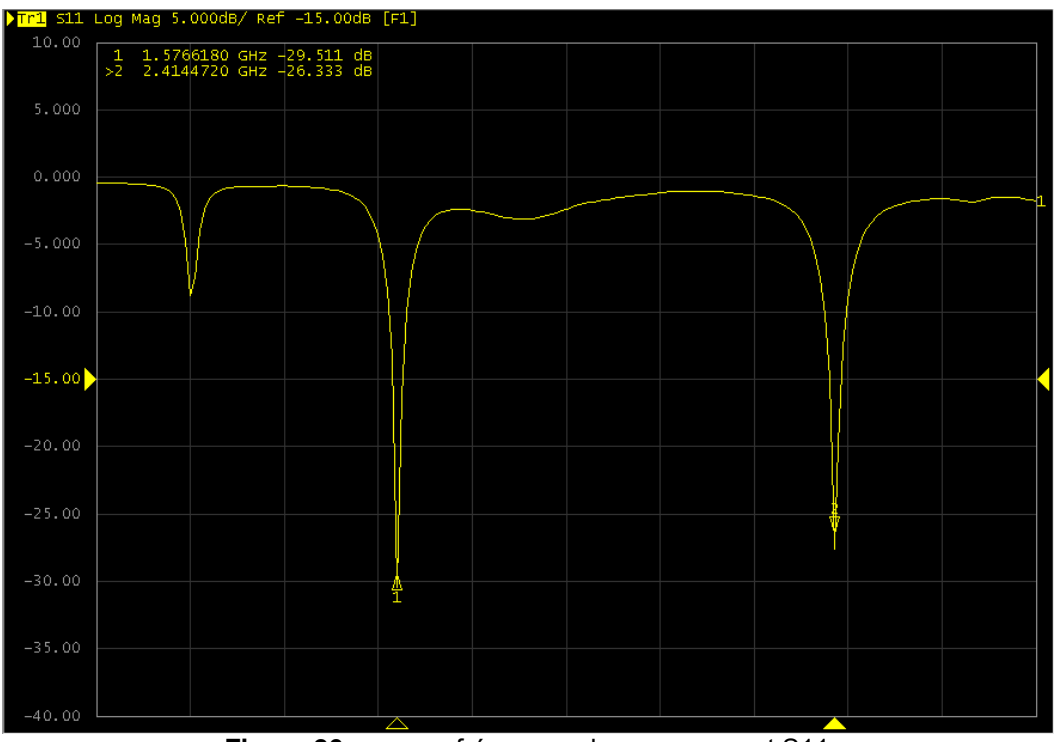

**Figure 26:** mesure fréquence de rayonnement S11

On s'aperçoit que les fréquences de rayonnement correspondent aux simulations et que la réflexion est faible à ces fréquences. Plus la réflexion est faible aux fréquences de résonance, plus le rayonnement sera bon.

Les fréquences de résonance ne sont toutefois pas exactement à 1.57 GHz et 2.4 GHz, il est très difficile d'arriver pile à ces valeurs en simulant et même si on y arrive, l'imprécision de la machine pour faire les PCB ne permet pas d'avoir les dimensions exactes au micromètre près.

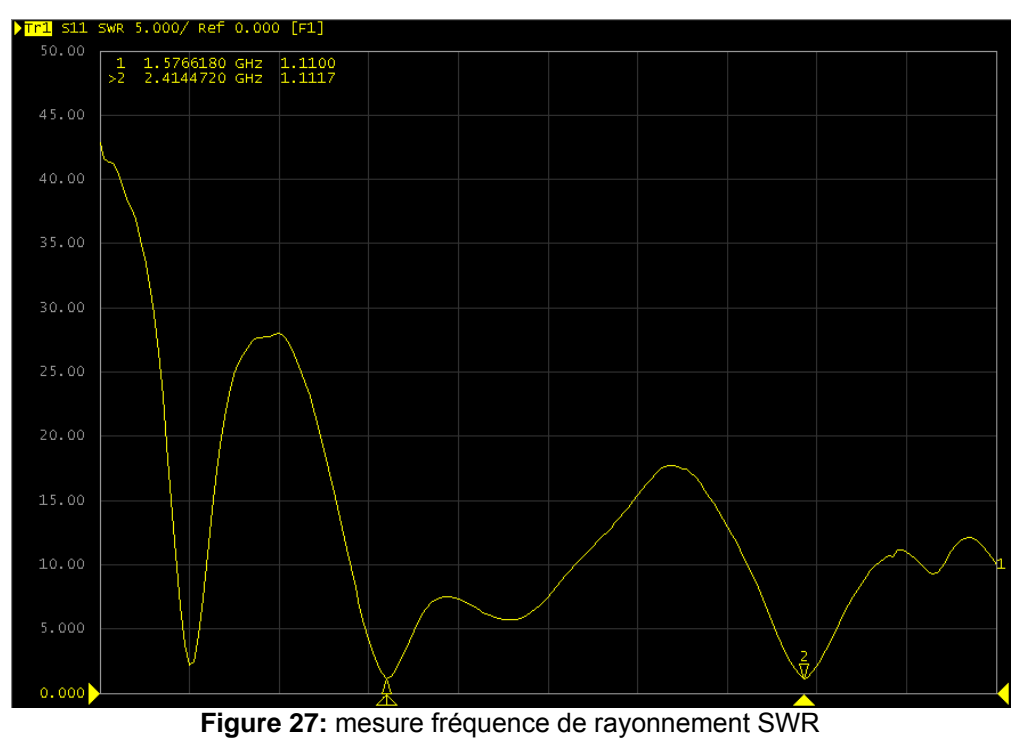

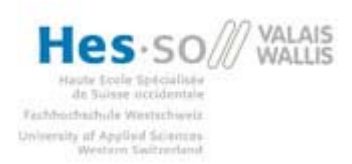

La mesure du SWR (taux d'onde stationnaire) est un autre type de mesure représentant la réflexion de l'antenne. On voit qu'aux fréquences de résonance, le rapport présenté ci-dessous est très faible, environ 1.

$$
SWR = \frac{1 - \Gamma_0}{1 + \Gamma_0}
$$

Plus la réflexion est faible, plus le SWR tend vers zéro et meilleur sera le rayonnement.

#### **9.1.4.2 Gain**

Ansoft permet de simuler le gain de l'antenne aux fréquences de résonance, l'analyseur de réseau utilisé, ne permet pas de faire cette mesure.

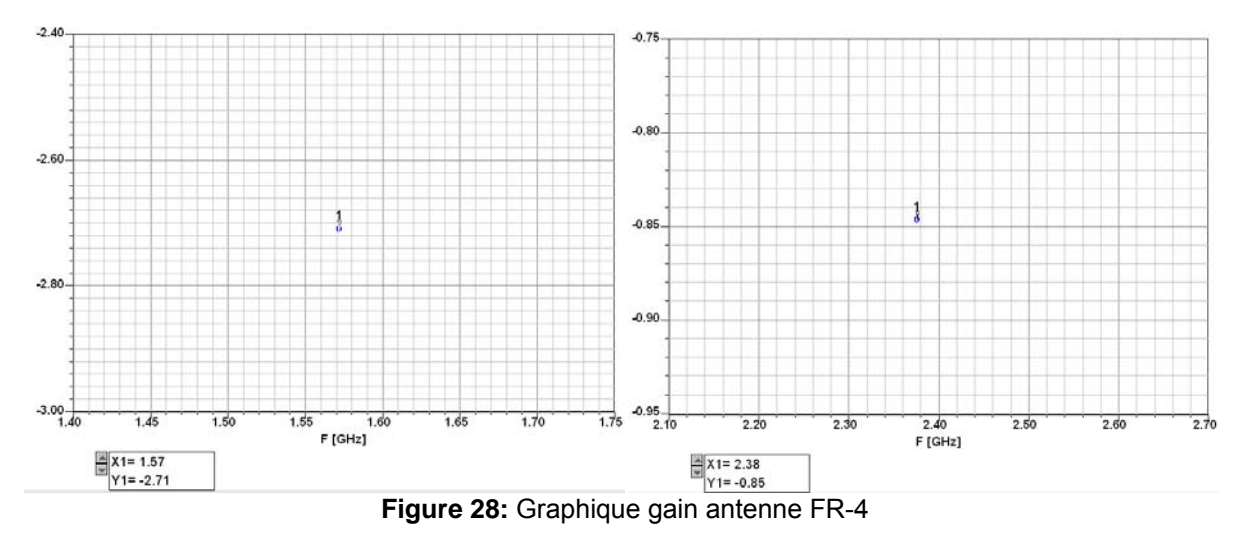

Ces graphiques représentent le gain de l'antenne aux fréquences de résonance. A 1.57 GHz, le gain est de -2.71 dB et à 2.4 GHz, de -0.85 dB.

Les résultats obtenus avec cette antenne, sont satisfaisants, les fréquences auxquelles l'antenne résonne sont passablement précises et l'atténuation de la réflexion à ces fréquences est suffisante. Le gain par contre n'est pas très élevé, il faut trouver un moyen de l'améliorer. Pour ce faire une autre antenne fabriquée sur un autre PCB avec un matériau Taconic a été conçue.

### *9.2 Taconic 5A*

Le substrat Taconic 5A a une constante diélectrique de 2.2 et dans cette application, une épaisseur de 0.78mm.

### **9.2.1 Calcul**

Longueurs du patch (2):

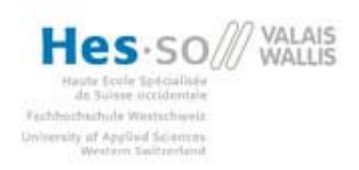

$$
L_1 = \frac{3 \cdot 10^8}{2 \cdot 1.57 \cdot 10^9 \cdot \sqrt{2.2}} = 64.4 \text{ mm}
$$

$$
L_2 = \frac{3 \cdot 10^8}{2 \cdot 2.4 \cdot 10^9 \cdot \sqrt{2.2}} = 42.1 \, mm
$$

On voit bien qu'avec une constante diélectrique plus grande, la longueur des côtés du patch sont plus grands.

Les impédances du patch ont été déterminées avec l'équation (3) et le script Matlab:

 $Z_1$  = 290 Ω pour une largeur de patch de 42,1 mm

 $Z_2$  = 210 Ω pour une largeur de patch de 64.4 mm

Comme pour l'antenne réalisée sur FR-4, ces valeurs ne sont là que comme première approximation, à l'aide de la simulation Ansoft, les valeurs exactes pourront être déterminées.

L'impédance des lignes M1 et M2 peut ensuit être calculée comme suit (5):

 $R_1 = \sqrt{50 \cdot 290} = 120 \Omega$ 

 $R_2 = \sqrt{50 \cdot 210} = 102 \Omega$ 

A l'aide d'ansoft et de l'outil TRL ou de l'équation (6), on trouve les largeurs des lignes :

 $W_1 = 0.45$  mm  $W_2 = 0.667$  mm  $W_3 = 2.4$  mm  $W_4 = 2.4$  mm  $W_5 = 2.4 \, mm$ 

Les longueurs des lignes M1 et M2 peuvent maintenant être calculées pour un quart de longueur  $d'$ onde $(7)$ :

$$
\varepsilon_{eff1} = \frac{2.2 + 1}{2} + \frac{2.2 - 1}{2} \cdot \left( 1 + \frac{10 \cdot 0.78 \cdot 10^{-3}}{0.45 \cdot 10^{-3}} \right)^{-1/2} = 1.74
$$
\n
$$
M_1 = \frac{1}{4} \cdot \frac{\frac{3 \cdot 10^8}{1.57 \cdot 10^9}}{\sqrt{1.74}} = 36.2 \text{ mm}
$$
\n
$$
\varepsilon_{eff2} = \frac{2.2 + 1}{2} + \frac{2.2 - 1}{2} \cdot \left( 1 + \frac{10 \cdot 0.78 \cdot 10^{-3}}{0.667 \cdot 10^{-3}} \right)^{-1/2} = 1.77
$$
\n
$$
M_2 = \frac{1}{4} \cdot \frac{\frac{3 \cdot 10^8}{2.4 \cdot 10^9}}{\sqrt{1.77}} = 23.5 \text{ mm}
$$

Les longueurs et largeurs des lignes M1 et M2 ayant été calculées, la simulation pour l'adaptation de l'impédance peut être effectuée.

A l'aide des valeurs calculées ci-dessus, la simulation donne les résultats suivants :

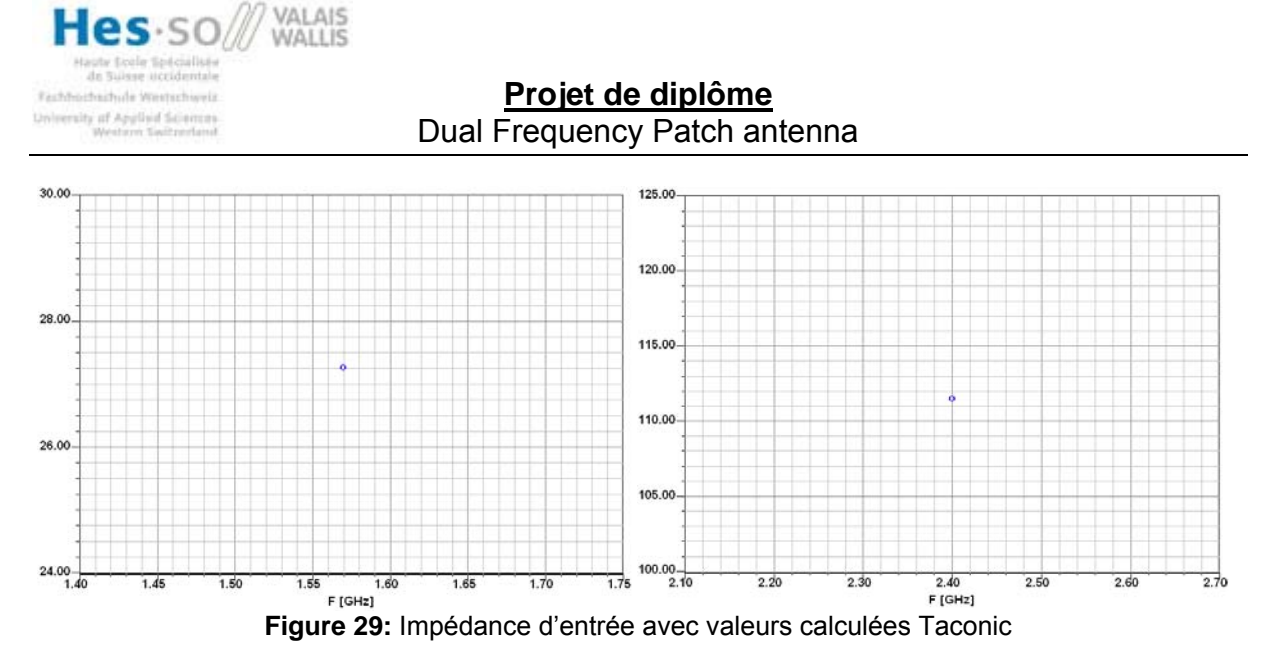

A 1.57 GHz, l'impédance d'entrée du patch est d'environ 27 Ohm au lieu de 50, pour adapter correctement l'impédance, il va falloir diminuer sensiblement la largeur de la ligne M1. Pour la fréquence de 2.4 GHz, l'impédance du patch est d'environ 110 Ohm au lieu de 50, dans ce cas-ci, il va falloir augmenter la largeur de la ligne M2.

En modifiant les largeurs, les impédances d'entrée ont pu être ramenées à 50 Ohms.

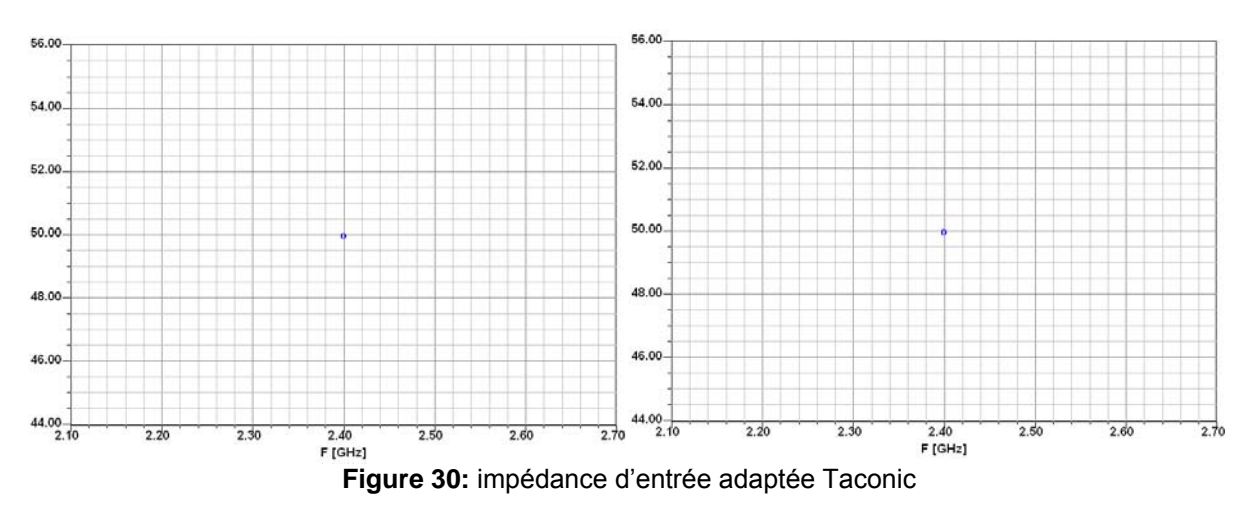

Les largeurs suivantes donnent les résultats ci-dessus :

Largeur de la ligne M1 = 0.297 mm Largeur de la ligne M2 = 2.42 mm

Les impédances des lignes pour les largeurs susmentionnées sont les suivantes :

Impédance de la ligne M1 = 139.47 Ohm Impédance de la ligne M2 = 49.77 Ohm

La longueur de M5 est calculée avec l'équation (8)

$$
\theta_1 = \frac{2 \cdot \pi}{\frac{3 \cdot 10^8}{2.4 \cdot 10^9}} \cdot 36.2 \cdot 10^{-3} = 2.7
$$
  

$$
\frac{2.4 \cdot 10^9}{\sqrt{2.2}}
$$

$$
\theta_2 = \frac{2 \cdot \pi}{\frac{3 \cdot 10^8}{1.57 \cdot 10^9}} \cdot 23.5 \cdot 10^{-3} = 1.15
$$
\n
$$
\frac{1.57 \cdot 10^9}{\sqrt{2.2}}
$$
\n
$$
\theta_3 = \frac{2 \cdot \pi}{\frac{3 \cdot 10^8}{2.4 \cdot 10^9}} \cdot 44.15 \cdot 10^{-3} = 3.29
$$
\n
$$
\frac{2 \cdot \pi}{\sqrt{2.2}}
$$
\n
$$
\theta_4 = \frac{2 \cdot \pi}{\frac{3 \cdot 10^8}{1.57 \cdot 10^9}} \cdot 69.53 \cdot 10^{-3} = 3.39
$$
\n
$$
\frac{1.57 \cdot 10^9}{\sqrt{2.2}}
$$
\n
$$
Zin_1 = \frac{j50(49.77 \cdot tan(1.15) + 50 \cdot tan(3.39))}{50 - 49.77 \cdot tan(1.15) \cdot tan(3.39)} = i \cdot 2840
$$
\n
$$
Zin_2 = \frac{j50(139.47 \cdot tan(2.7) + 50 \cdot tan(3.29))}{50 - 139.47 \cdot tan(2.7) \cdot tan(3.29)} = -i \cdot 48.8 \, \Omega
$$

La longueur du stub M5 sera la moyenne des deux longueurs trouvées ci-dessous.

$$
L_{stub1} = \frac{\arctan\left(\frac{-j \cdot 50}{-j \cdot 284}\right)}{\frac{2 \cdot \pi}{1.57 \cdot 10^8}} = 3.65 \cdot mm
$$
  

$$
L_{stub2} = \frac{\arctan\left(\frac{-j \cdot 50}{j \cdot 48.8}\right)}{\frac{2 \cdot \pi}{3 \cdot 10^8}} = 31.4 \cdot mm
$$
  

$$
\frac{\frac{2 \cdot \pi}{3 \cdot 10^8}}{\frac{2.4 \cdot 10^9}{\sqrt{2.2}}}
$$
  

$$
L_{stubMoy} = \frac{3.65 \cdot 10^{-3} + 31.4 \cdot 10^{-3}}{2} = 17.5 \cdot mm
$$

 $\overline{2}$ 

Comme précédemment, ces valeurs sont théoriques, il faudra tuner l'antenne pour s'approcher du cas idéal.

### 9.2.2 Simulation

L'antenne a pu être simulée à l'aide d'Ansoft et des calculs effectués précédemment, on s'apercoit que les longueurs sont plus grandes que celles de l'antenne simulée avec le FR-4. Ceci est du à la constante diélectrique du Taconic 5A qui est plus faible que celle du FR-4.

Le schéma suivant montre la forme de l'antenne finale.

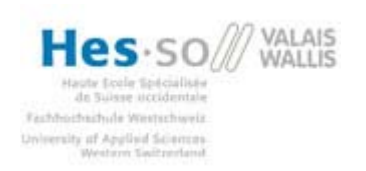

**Projet de diplôme** Dual Frequency Patch antenna

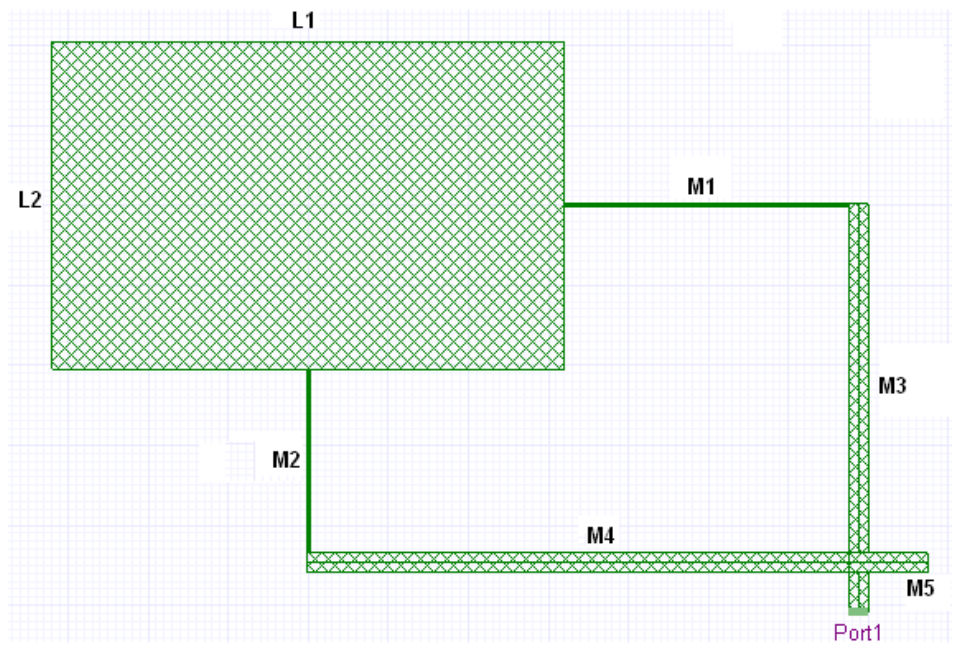

**Figure 31:** antenne dual bande Taconic 5A

Les dimensions finales de cette antenne sont les suivantes :

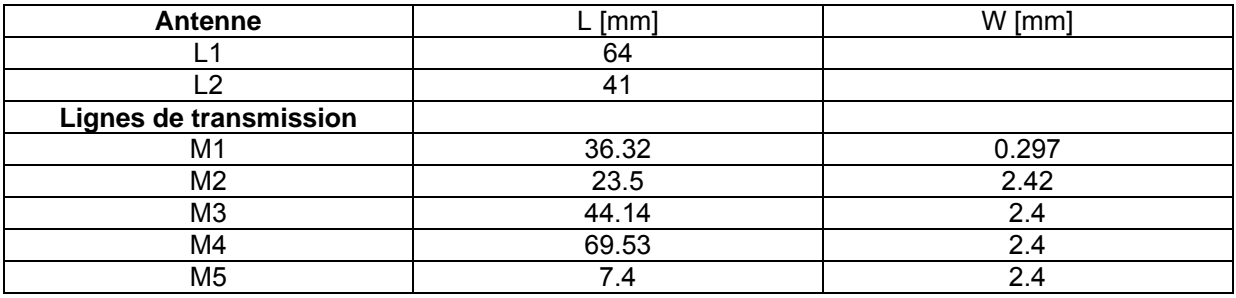

La simulation donne le graphique suivant :

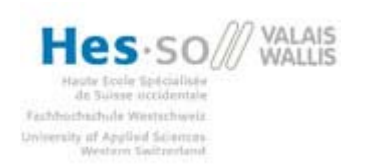

**Projet de diplôme** Dual Frequency Patch antenna

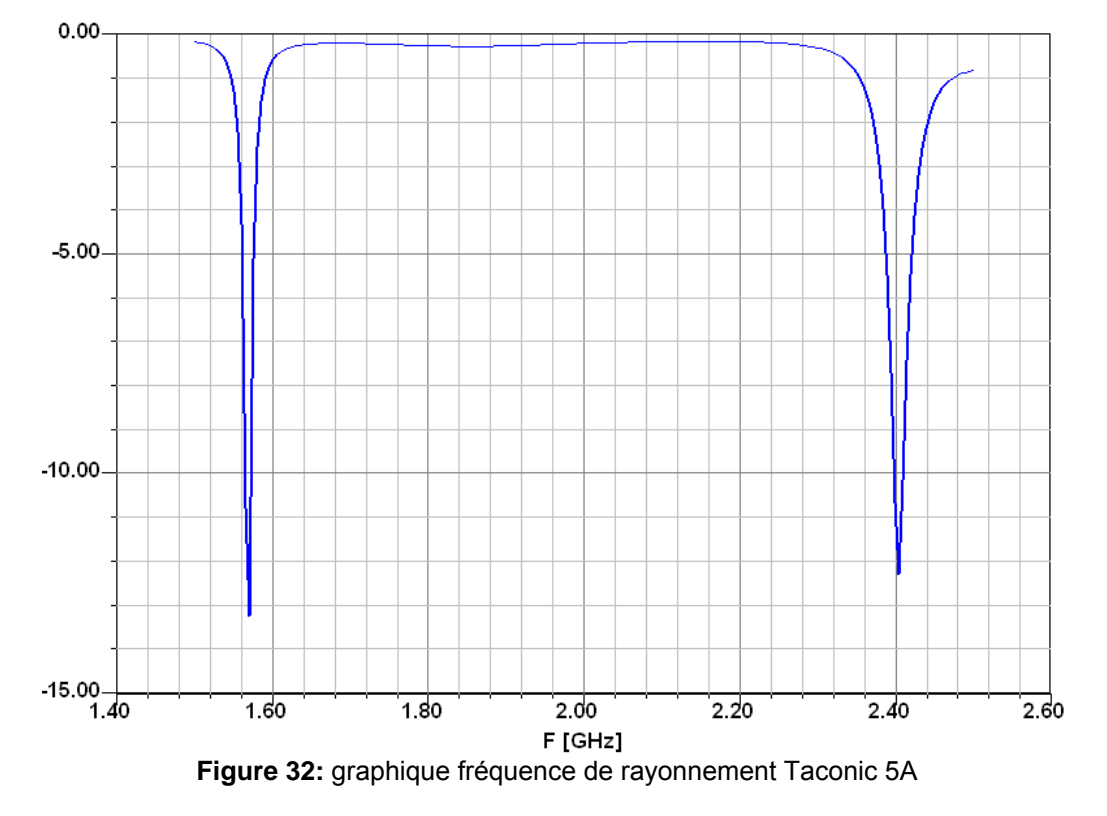

Les fréquences de résonance sont exactement aux bonnes valeurs, on voit également qu'avec un stub de cette longueur, les atténuations de la réflexion aux fréquences de résonance sont quasi similaires.

### **9.2.3 Fabrication**

La platine comportant l'antenne a été réalisée sur un PCB composé de Taconic 5A et ayant une épaisseur de cuivre de 35 um. Un connecteur 50 ohms permet d'exciter le circuit.

Le plaque utilisée pour effectuer cette antenne n'ayant pas de couche photosensible, il a fallu en déposer une à l'aide d'une laque spéciale. Ce procédé n'étant pas souvent utilisé dans l'école, l'antenne n'est de ce fait pas parfaitement réalisée. Certaines parties du patch comportent quelques trous qui sont dus aux bulles d'air créer lors de la vaporisation de la laque.

#### **9.2.4 Tests**

En testant l'antenne à l'aide de l'analyseur de spectre, il a été possible de mesurer le rayonnement ainsi que le SWR (taux d'ondes stationnaires).

#### **9.2.4.1 Rayonnement**

En testant l'antenne à l'aide de l'analyseur de spectre, il a été possible de mesurer le rayonnement ainsi que le SWR (taux d'ondes stationnaires).

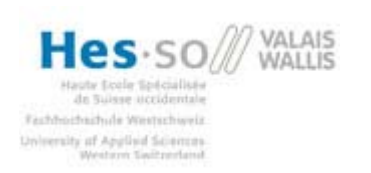

**Projet de diplôme** Dual Frequency Patch antenna

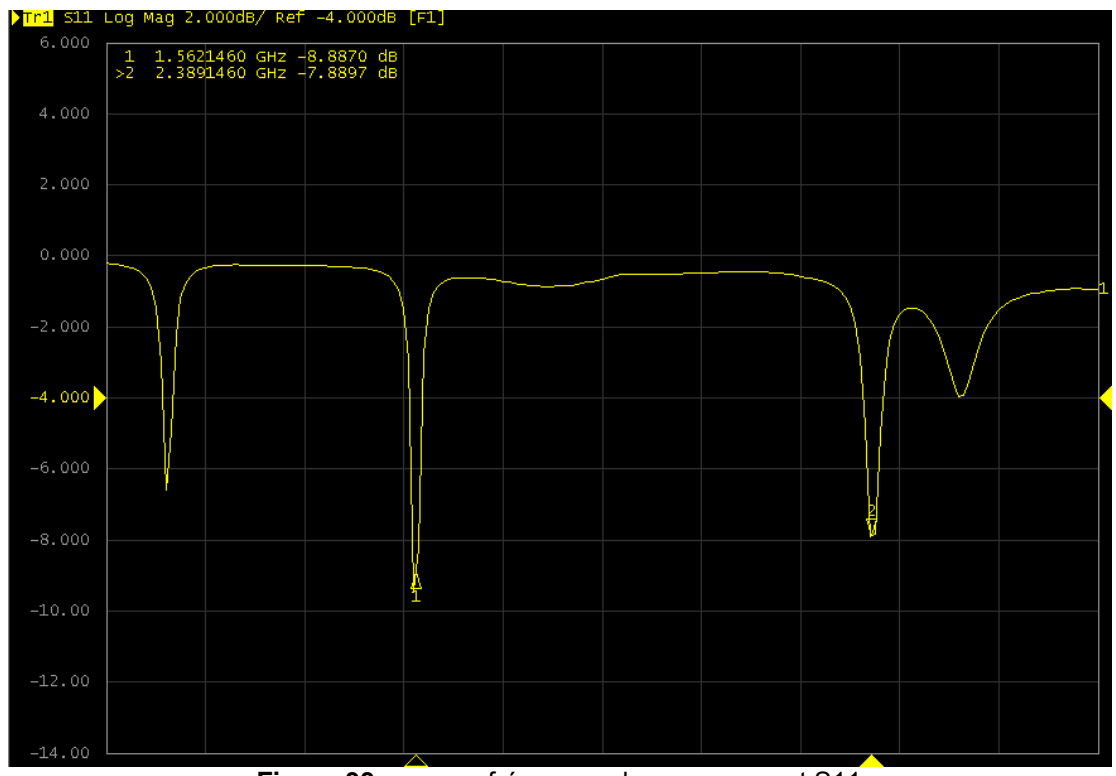

**Figure 33:** mesure fréquence de rayonnement S11

On s'aperçoit que les fréquences de rayonnement correspondent aux simulations mais que l'atténuation de la réflexion est moins prononcée, Ceci est du au fait que le PCB n'a pas pu être réalisé de la meilleure des manières, le patch n'est pas totalement uniforme et comporte quelques trous qui sont dus à la laque déposée pour la couche photosensible.

Pour arriver à être encore plus précis sur les fréquences, il faudrait tuner l'antenne en diminuant ou en allongeant la longueur des côtés du patch.

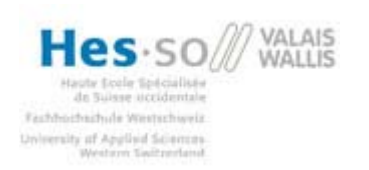

**Projet de diplôme** Dual Frequency Patch antenna

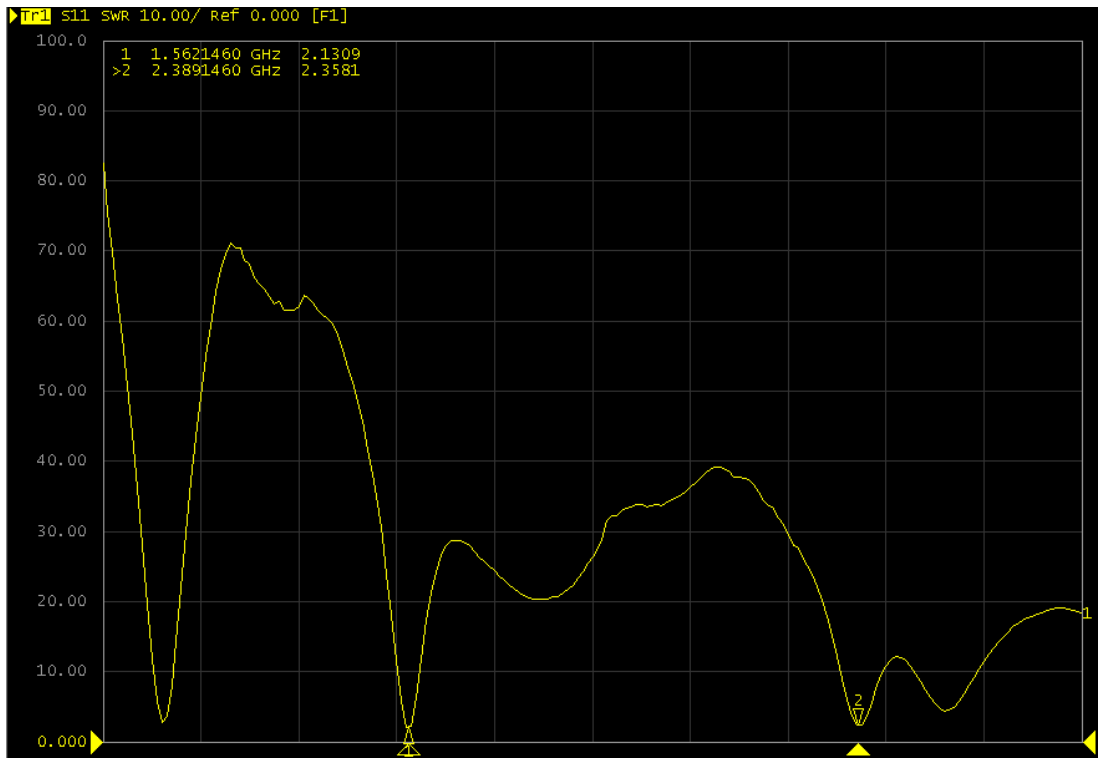

**Figure 34:** mesure fréquence de rayonnement SWR

On voit avec cette mesure, que la réflexion est moins faible aux fréquences de résonnement que pour l'antenne réalisée sur le FR-4. Cependant, le rapport SWR et proche de 1 ce qui montre toutefois un bon rayonnement.

#### **9.2.4.2 Gain**

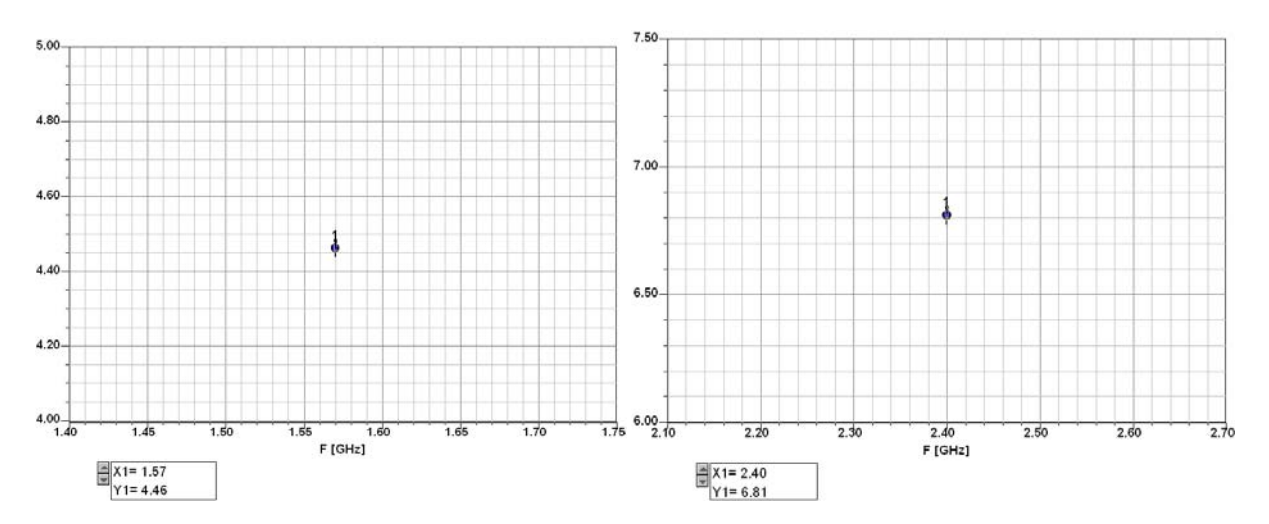

On s'aperçoit que le gain est meilleur pour cette antenne qu'avec le substrat FR-4, A 1.57 GHz, il est de 4.46 dB et à 2.4 GHz, de 6.81 dB.

Les résultats obtenus avec ce diélectrique sont bons malgré les problèmes de fabrication. Le grand avantage d'utiliser ce matériau pour faire une antenne est le gain, effectivement on a en moyenne 4 dB de plus qu'avec un substrat FR-4. Le gros problème est qu'avec un substrat ayant une aussi petite constante diélectrique, la taille du patch augmente considérablement.

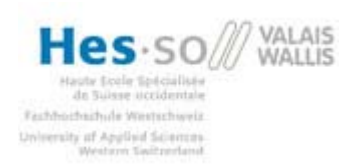

### **10 Amélioration du Gain**

Un des principaux désavantages des antennes patch est son faible gain. Il est possible, en utilisant certains matériaux pour le substrat, de l'améliorer.

La puissance d'entrée est transformée en puissance rayonnante par l'antenne, une partie de cette puissance est dissipée par le matériau conducteur et par le substrat. Plus les pertes dans les matériaux sont faibles, meilleur sera le gain. La constante diélectrique du substrat ainsi que son épaisseur ont également une influence sur le gain des antennes, en effet plus la constante est basse et plus le gain sera faible. Il en va de même pour l'épaisseur, plus le substrat est fin, plus le gain est faible.

La caractéristique principale d'un substrat influençant sur le gain est la tangente de perte, ce paramètre quantifie la dissipation de l'énergie électromagnétique du matériau diélectrique. Plus cette caractéristique est faible, plus le gain sera élevé.

Dans le cas des antennes fabriquées, le meilleur gain a été obtenu avec l'antenne construite sur un substrat Taconic, la tangente de perte de ce matériau est de 0.0009. Celle du substrat FR-4 est de 0.02. Un rapport d'environ 20 est présent entre ses deux matériaux. On comprend aisément pourquoi le gain de l'antenne réalisée en Taconic est meilleur que celle en FR-4.

### **11 Améliorations possibles**

Le principal problème de ce projet était de trouver une équation capable de déterminer l'impédance du patch en fonction de sa largeur. Ce but n'a été que partiellement atteint puisque les équations trouvées ne donnent pas des résultats très précis. L'amélioration principale serait de pouvoir trouver ou développer une équation permettant de trouver précisément cette impédance pour différents types de substrat. D'une fois cette équation opérationnelle, on peut imaginer de faire un petit logiciel prenant en entrée les fréquences de résonance et le matériau pour avoir en sortie une interface graphique affichant l'antenne avec les dimensions de tous les éléments.

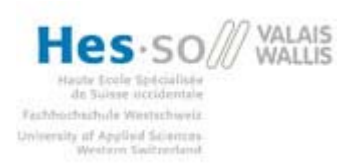

### **12 Annexes**

- Annexe 1 : article Patch antenna design du magazine Microwaves & RF d'octobre 2007
- Annexe 2 : Resonant frequency of a tunable rectangular patch antenna
- Annexe 3 : The radiation resistance of a Microstrip Element
- Annexe 4 : Script Matlab résolvant l'équation (3) du chapitre calculs généraux
- Annexe 5 : Graphiques et tableau fréquence en fonction de la longueur

### **13 Références**

[1] Article Patch antenna design de magazine Microwaves & RF d'octobre 2007. Auteur Q. Lu, V. Nimbark et E. Korolkiewicz. (http://www.mwrf.com/Articles/Index.cfm?ArticleID=17226&pg=1)

[2] C.A Balanis, Antenna theory: Analysis and design  $2^{nd}$  ed., chap 14, Wiley New York, 1997.

[3] R. Garg, P. Bhartia, I. Bahl, A. Ittipiboon: Microstrip Antenna Design Handbook, Artech House, Boston, London

[4] D. L. Sengupta, resonant frequency of a tunable rectangular patch antenna, University of Michigan, U.S.A

[5] R. Kanan, cours de radio fréquence, ligne de transmission, chapitre 2. Hes-so Valais

[6] Gera A. E., The Radiation Resistance of a Microstrip Element, IEEE Transactions on antennas and propagation, Vol. 38, No 4, April 1990

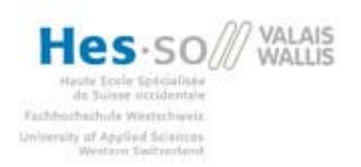

### **14 Conclusion**

Les objectifs fixés pour ce travail ont été atteints, plusieurs antennes ont pu être réalisées et comparées ; les résultats sont satisfaisants et prometteurs. De plus il a été possible d'effectuer une approche théorique à l'aide d'équations qui permettent de dimensionner facilement une antenne. Ces équations restent toutefois très théoriques et ne prennent pas en compte tous les facteurs influençant les divers paramètres, elles sont néanmoins utiles pour un premier dimensionnement. Les tests avec un logiciel de simulation restent le meilleur moyen d'obtenir des résultats satisfaisants.

Trois antennes ont été fabriquées, la première étant un prototype, un essai où les principales valeurs ont été trouvées dans un article d'une revue spécialisée, cette première antenne réalisée sur un substrat FR-4 donne déjà des résultats satisfaisants, mais l'adaptation de l'impédance n'est pas optimale. Les deux autres ont été réalisées sur la base des calculs et des simulations, une des antenne est fabriquée sur du FR-4 et l'autre sur du Taconic 5A, les résultats sont bons, l'antenne réalisée sur le FR-4 a comme principale avantage une taille plus petite que celle réalisée en Taconic, qui pour sa part a un gain sensiblement meilleur.

Une amélioration possible serait de développer un logiciel capable de prendre en entrée les fréquences de rayonnement et le matériau utilisé et qui nous dessinerait l'antenne en sortie sur une interface graphique. Il faudrait pour ce faire trouver des équations capables de déterminer plus précisément l'impédance du patch pour éviter de devoir faire des simulations.

> Sion, le 3. juillet 2009 Niederhauser Terry

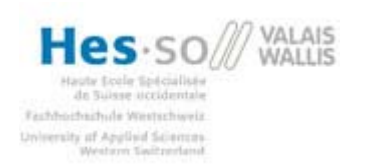

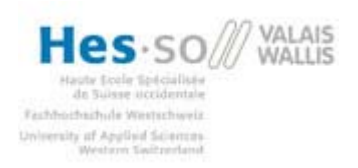

### **Annexe 1**

Article du magazine Microwaves & RF d'octobre 2007 : Design a dual-frequency rectangular patch antenna. Auteur Q. Lu, V. Nimbark et E. Korolkiewicz

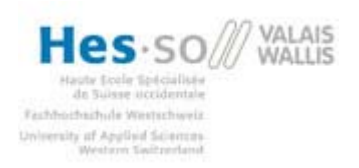

### **Annexe 2**

Resonant frequency of a tunable rectangular patch antenna par D. L. Sengupta de l'université du Michigan, U.S.A

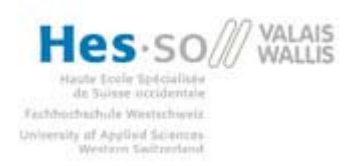

### **Annexe 3**

The radiation resistance of a Microstrip Element du magazine IEE transactions on antennas and propagation vol. 38 no 4 d'avril 1990

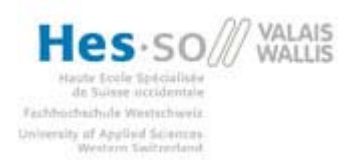

### **Annexe 4**

Script Matlab résolvant l'équation (3) du chapitre calculs généraux

#### **Formule de Rin**

```
function y = \text{Rin}(W, \text{epsilon} r, L);
y = 1/(2*(G1(W,epsilon_T)+G12(W,epsilon_T-L))) ;
```
#### **Formule de G1**

```
function y = G1(W, epsilon_1);
mu0 = 4 * pi * 1e-7;epsilon0 = 8.85*1e-12;
h=1.6e-3;
epsilon_eff=(epsilon_r+1)/2+(epsilon_r-1)/2*(1+12*(h/W))^(-1/2);
f = 3e8/(2*W) * sqrt(2/(epsilon_1 - r + 1));y = G1 \text{ core}(2*pi*f/3e8,W);function y = G1 core(k0,W);
Nvals = 1000;Dtheta = pi/Nvals;
theta = (0:Nvals-1)*Dthetaa;F = ((sin((k0*W/2)*cos(theta))./cos(theta)).<sup>^2</sup>).*(sin(theta).<sup>^3</sup>);
y = sum(F)*Dtheta/(120*pi^2);
```
#### **Formule de G12**

```
function y = G12(W, epsilon r,L);
mu0 = 4 * pi * 1e-7;epsilon 12;h=0.78e-3;
epsilon_eff=(epsilon_r+1)/2+(epsilon_r-1)/2*(1+12*(h/W))^(-1/2);
f = 3e8/(2*W) * sqrt(2/(epsilon_1)y = G12_core(2*pi*f/3e8,W,L);
function y = G12\_{core(k0, W, L)};
Nvals = 1000;Dtheta = pi/Nvals;
theta = (0:Nvals-1)*Dthetaa;F =((\sin((k0*W/2)*cos(theta))./cos(theta)).^2).*besselj(0,k0*L*sin(theta)).*(s)in(theta).23);
y = sum(F) * Dtheta / (120 * pi^2);
```
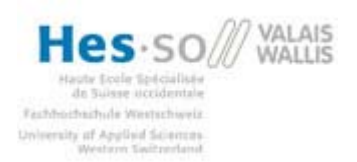

#### **Affichage du graphique impédance en fonction de la largeur**

```
W_vals = 29:1:75;
Rin_vals = zeros(size(W_vals));
for i_val=1:length(W_vals)
% Rin_vals(i_val) = Rin(W_vals(i_val)*1e-3,4.4);%without L
   Rin_vals(i_val) = Rin(W_Nals(i_Nal)*1e-3,2.2,42e-3); with L
end
plot(Rin_vals,W_vals)
ylabel('largeur [mm]')
xlabel('impédance[ohm]')
title('largeur en fonction de l''impédance')
```
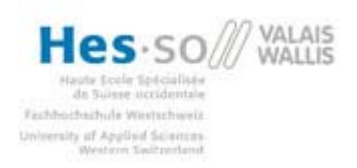

### **Annexe 5**

Graphiques et tableau, fréquence en fonction de la longueur